# **ПЕРВОЕ ВЫСШЕЕ ТЕХНИЧЕСКОЕ УЧЕБНОЕ ЗАВЕДЕНИЕ РОССИИ**

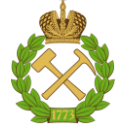

# **МИНИСТЕРСТВО НАУКИ И ВЫСШЕГО ОБРАЗОВАНИЯ РОССИЙСКОЙ ФЕДЕРАЦИИ федеральное государственное бюджетное образовательное учреждение высшего образования САНКТ-ПЕТЕРБУРГСКИЙ ГОРНЫЙ УНИВЕРСИТЕТ**

**СОГЛАСОВАНО**

**УТВЕРЖДАЮ**

\_\_\_\_\_\_\_\_\_\_\_\_\_\_\_\_\_\_\_\_\_\_\_\_\_ **Руководитель ОПОП ВО профессор В.А. Шпенст**

**\_\_\_\_\_\_\_\_\_\_\_\_\_\_\_\_\_\_\_\_\_\_ Проректор по образовательной деятельности Д.Г. Петраков**

# **РАБОЧАЯ ПРОГРАММА ДИСЦИПЛИНЫ**

# *ЦИФРОВАЯ СХЕМОТЕХНИКА*

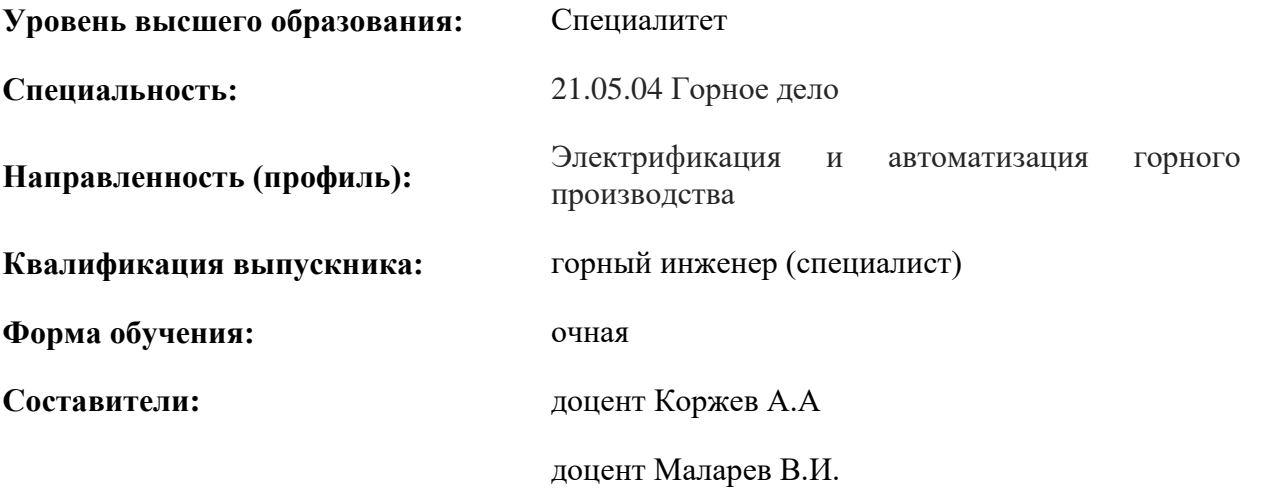

Санкт-Петербург

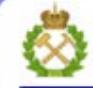

ДОКУМЕНТ ПОДПИСАН УСИЛЕННОЙ КВАЛИФИЦИРОВАННОЙ<br>ЭЛЕКТРОННОЙ ПОДПИСЬЮ

Ceprindinizar: 00F3 503F 985D 6537 76D4 6643 BD9B 6D2D IC Бертификат: 0023 3031 3031 8 037 7024 0043<br>Владелец: Пашкевич Наталья Владимировна<br>Действителен: с 27.12.2022 по 21.03.2024

**Рабочая программа дисциплины** «Цифровая схемотехника» разработана:

 в соответствии с требованиями ФГОС ВО – специалитет по специальности «21.05.04 Горное дело», утвержденного приказом Минобрнауки России №987 от 12 августа 2020 г.; на основании учебного плана специалитета «21.05.04 Горное дело», направленность (профиль)

«Электрификация и автоматизация горного производства».

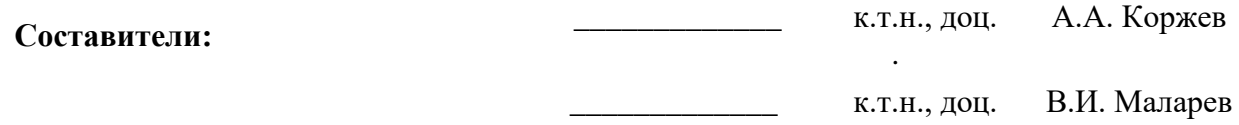

**Рабочая программа рассмотрена и одобрена** на заседании кафедры электроэнергетики и электромеханики от 27.01.2022 г., протокол № 08/01.

Заведующий кафедрой **[18]** \_\_\_\_\_\_\_\_\_\_\_ д.т.н., проф. В.А. Шпенст

### **Рабочая программа согласована:**

Начальник управления учебнометодического образовательного процесса обеспечения к.т.н. Иванова П.В.

# **1. ЦЕЛИ И ЗАДАЧИ ДИСЦИПЛИНЫ**

#### **Цель изучения дисциплины:**

- формирование у студентов базовых знаний в области анализа и синтеза цифровых устройств;

- подготовка выпускников к решению профессиональных задач, связанных с применением цифровых электронных приборов и устройств в промышленности;

- формирование у студентов современного научного мировоззрения, развитие творческого естественно-научного мышления, ознакомление с методологией научных исследований.

#### **Основные задачи дисциплины:**

- изучение принципов работы цифровых электронных микросхем и устройств на их основе;

- овладение методами расчёта анализа и синтеза цифровых электронных схем различного назначения, а также использование цифровых устройств в промышленности;

- формирование представлений о физических процессах в цифровых полупроводниковых интегральных микросхемах и электронных устройствах;

- овладение навыками чтения схем существующих цифровых электронных устройств и разработки новых устройств на базе цифровых элементов; навыками практического применения инженерных методов расчётов цифровых электронных устройств, способностей для проектирования и использования цифровой электронной аппаратуры, мотивации самостоятельному повышению уровня профессиональных навыков в области цифровой схемотехники;

- формирование навыков разработки математических моделей устройств цифровой электроники;

- формирование представлений о последних разработках ведущих отечественных и иностранных фирм в области автоматизации проектирования цифровых устройств;

- получение навыков использования компьютерных технологий для выполнения комплекса проектных работ;

- получение навыков практического применения теоретических знаний при решении конкретных инженерно-технических задач в области проектирования цифровых устройств;

- формирование мотивации к самостоятельному повышению уровня профессиональных навыков в области цифровой схемотехники.

# **2. МЕСТО ДИСЦИПЛИНЫ В СТРУКТУРЕ ОПОП ВО**

Дисциплина «Цифровая схемотехника» относится к части, формируемой участниками образовательных отношений основной профессиональной образовательной программы по специальности «21.05.04 Горное дело», направленность (профиль) «Электрификация и автоматизация горного производства» и изучается в 9 семестре и в семестре A.

Предшествующими основополагающими дисциплинами для дисциплины «Цифровая схемотехника» являются дисциплины: «Физика», «Химия», «Введение в информационные технологии», «Электротехническое и конструкционное материаловедение», «Теоретические основы электротехники», «Электротехника», «Промышленная электроника».

Дисциплина «Цифровая схемотехника» является основополагающей для дисциплин: «Автоматика машин и установок горного производства», «Эксплуатация систем автоматики».

Особенностью дисциплины «Цифровая схемотехника» является то, что она охватывает комплекс проблем, имеющих отношение к проектированию цифровых устройств в устройствах автоматики горного производства, и направлена на овладение методами научноисследовательской работы и умелое их применение.

# **3. ПЛАНИРУЕМЫЕ РЕЗУЛЬТАТЫ ОБУЧЕНИЯ ПО ДИСЦИПЛИНЕ, СООТНЕСЕННЫЕ С ПЛАНИРУЕМЫМИ РЕЗУЛЬТАТАМИ ОСВОЕНИЯ ОБРАЗОВАТЕЛЬНОЙ ПРОГРАММЫ**

Процесс изучения дисциплины **«**Цифровая схемотехника**»** направлен на формирование следующих компетенций:

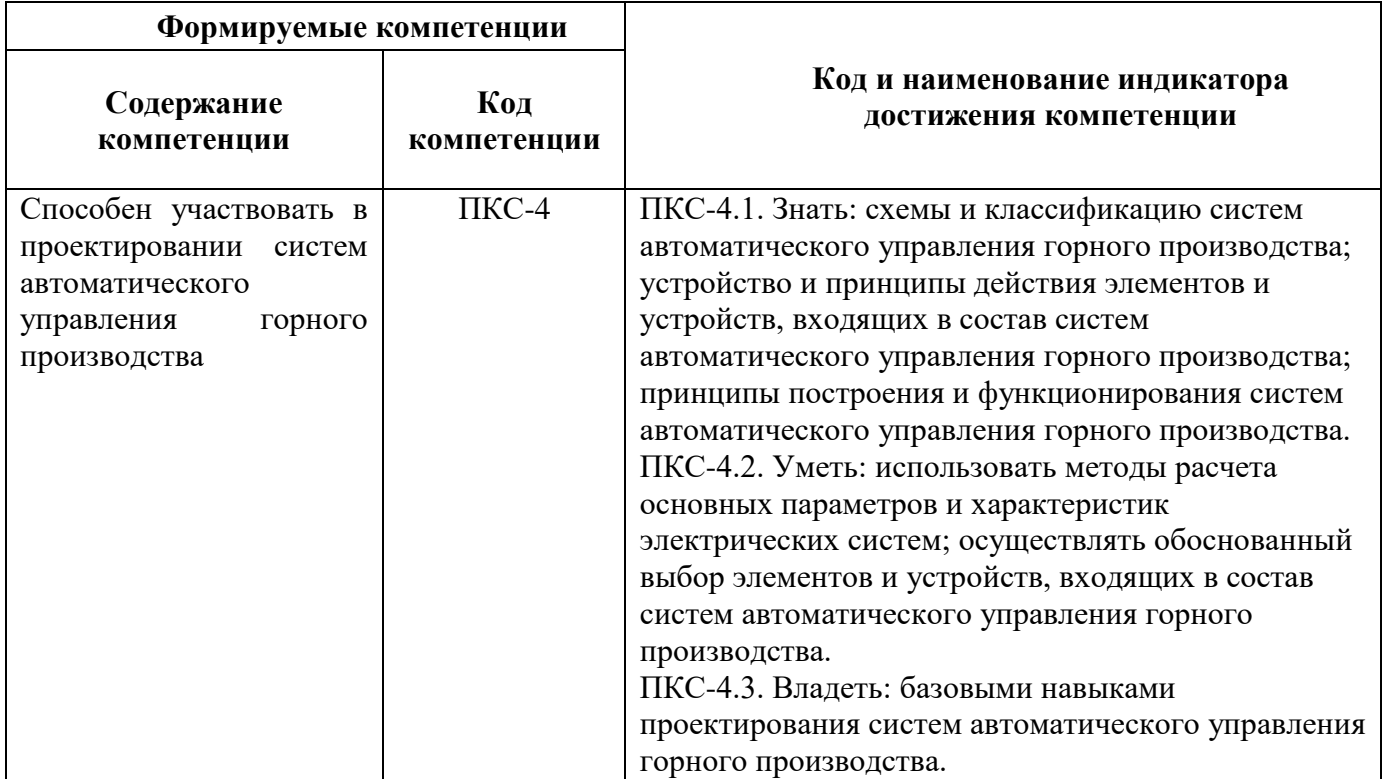

# **4. СТРУКТУРА И СОДЕРЖАНИЕ ДИСЦИПЛИНЫ**

## **4.1. Объем дисциплины и виды учебной работы**

Общая трудоемкость дисциплины «Цифровая схемотехника» составляет 6 зачетных единиц, 180 ак. часов.

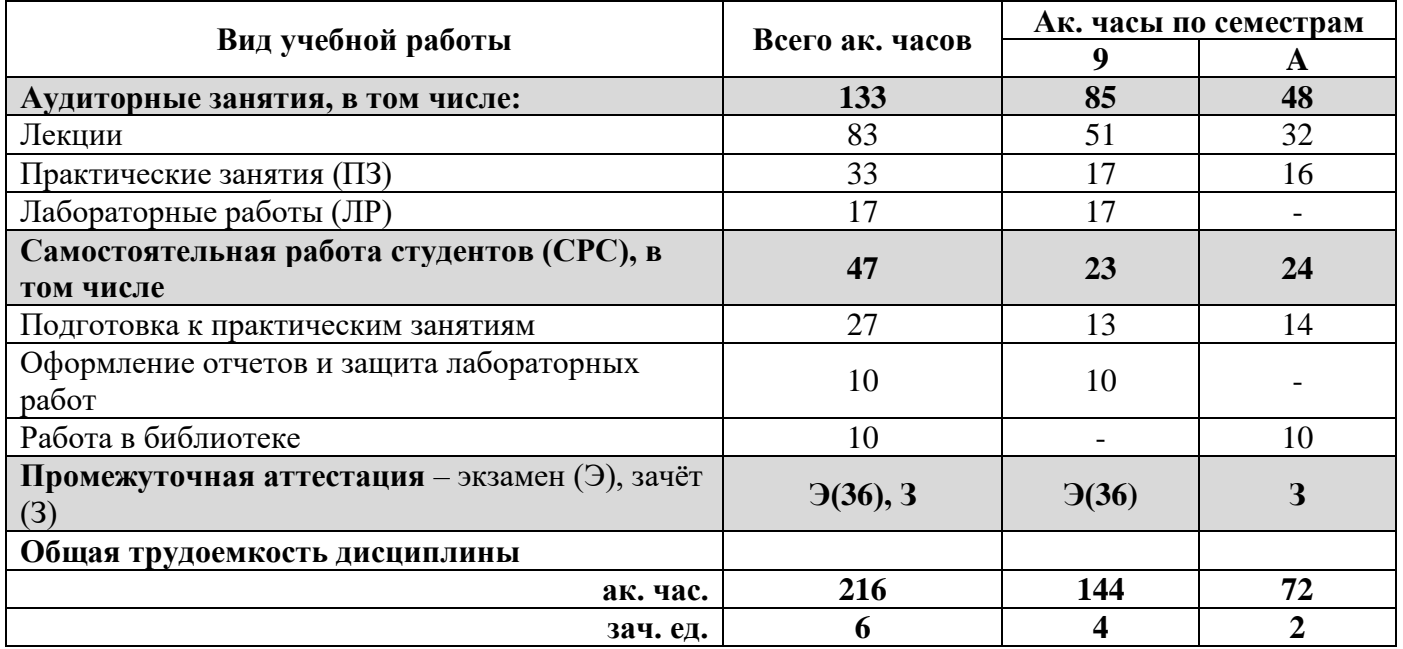

# **4.2. Содержание дисциплины**

Учебным планом предусмотрены: лекции, практические занятия, лабораторные работы и самостоятельная работа.

# **4.2.1. Разделы дисциплины и виды занятий**

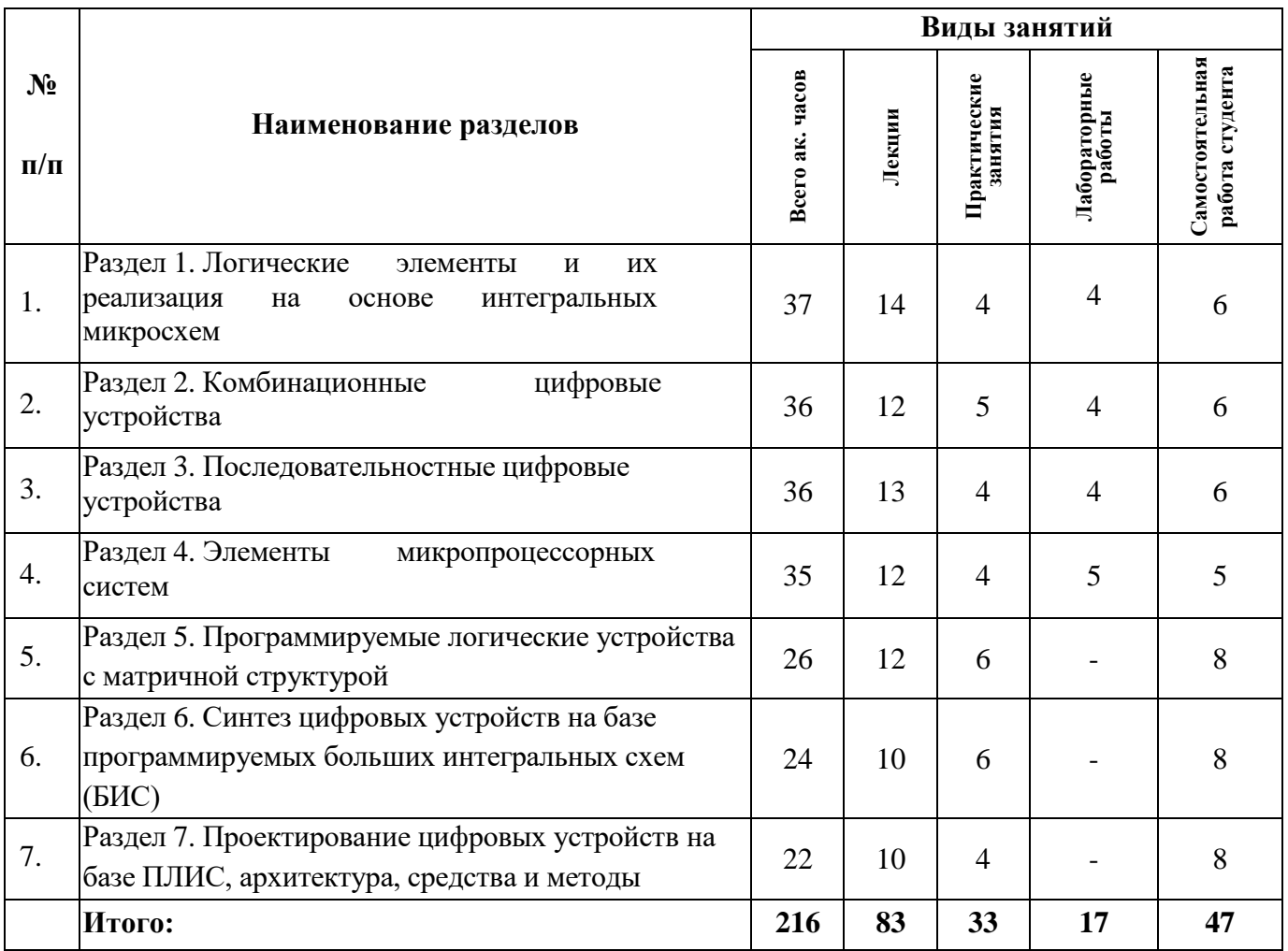

# **4.2.2. Содержание разделов дисциплины**

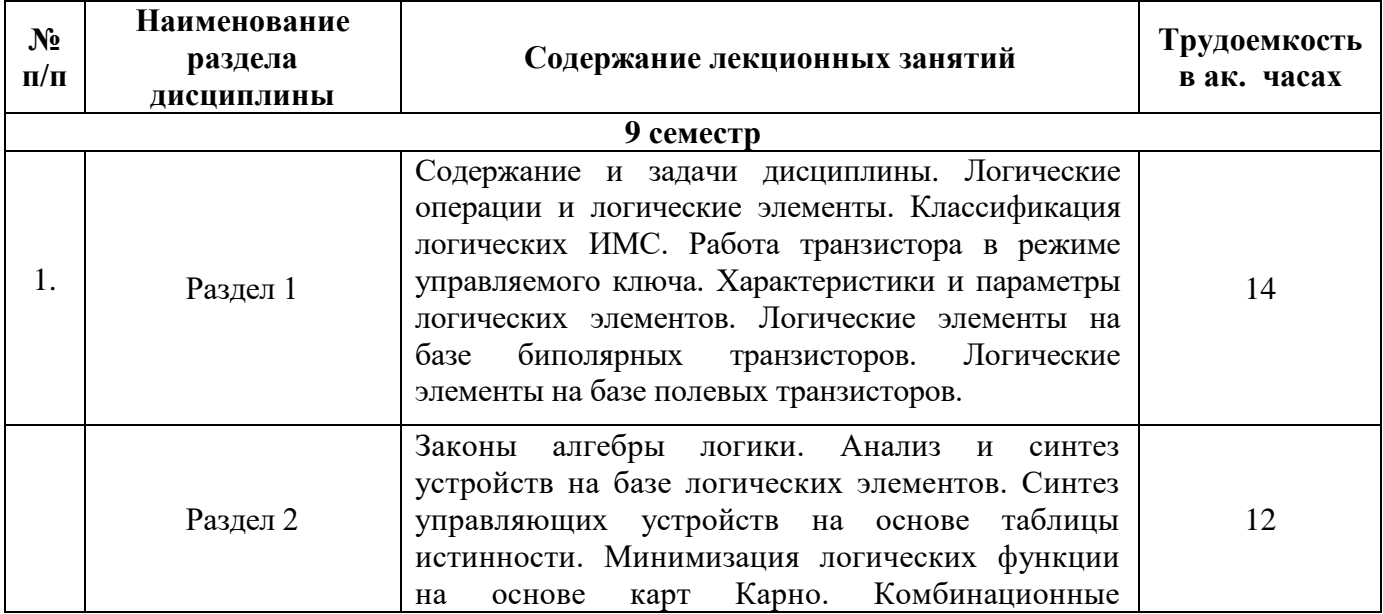

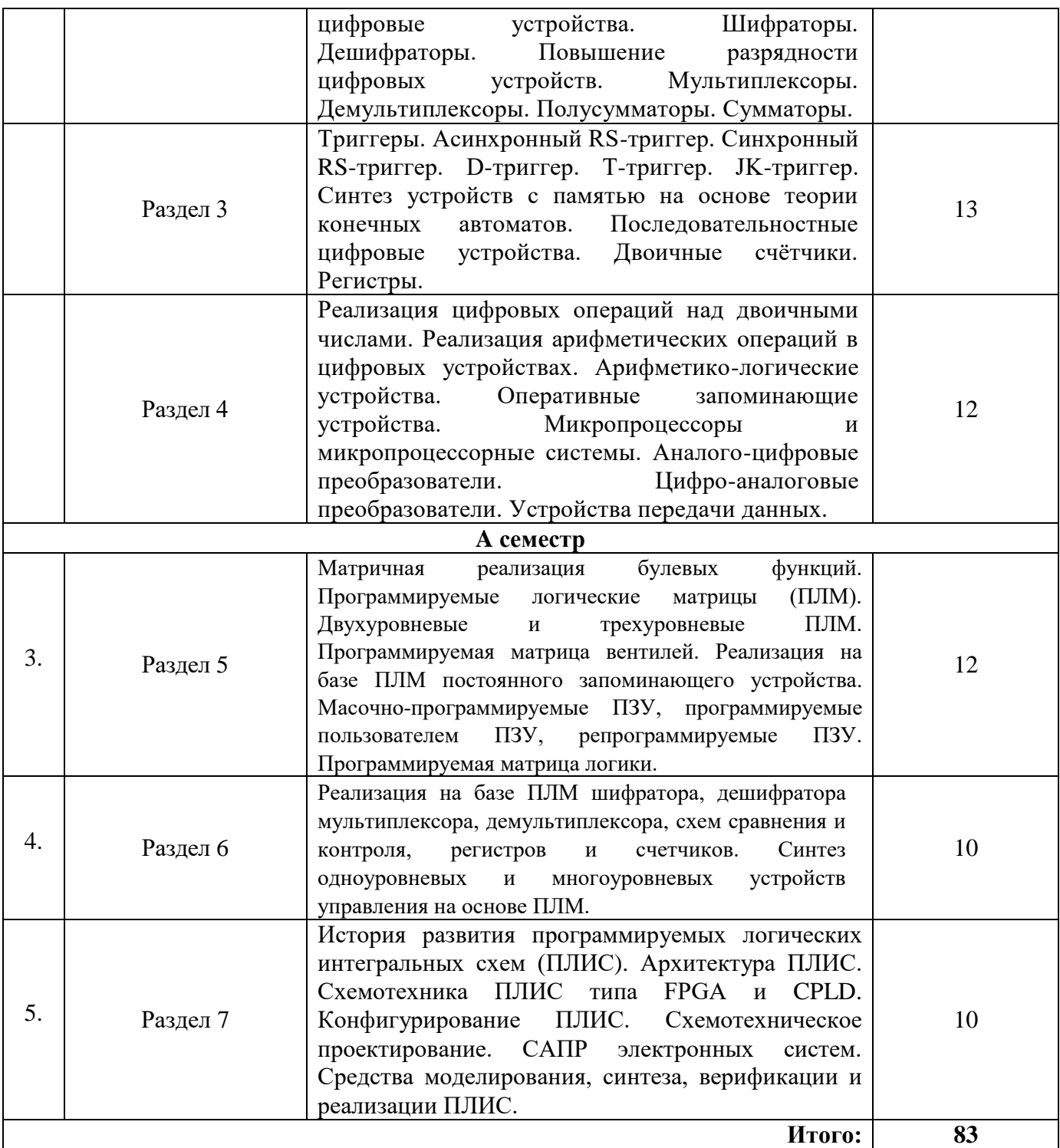

# **4.2.3. Практические занятия**

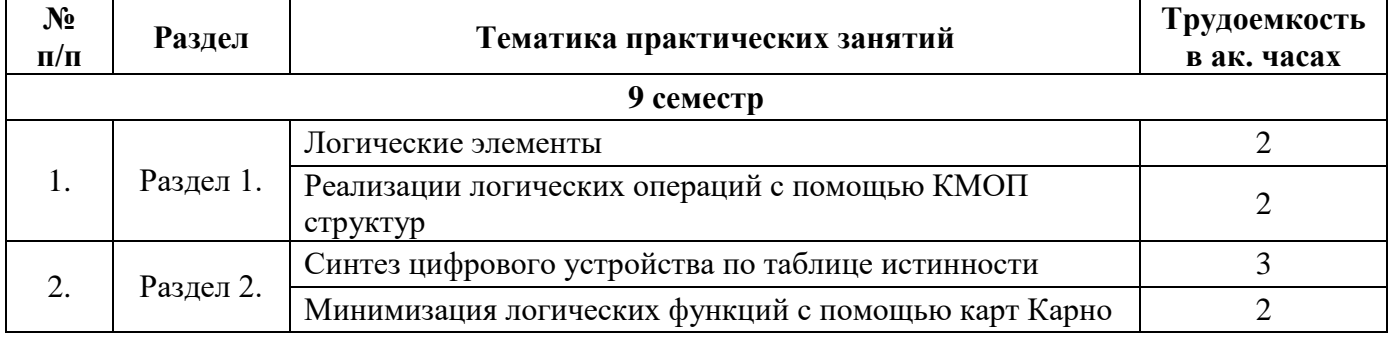

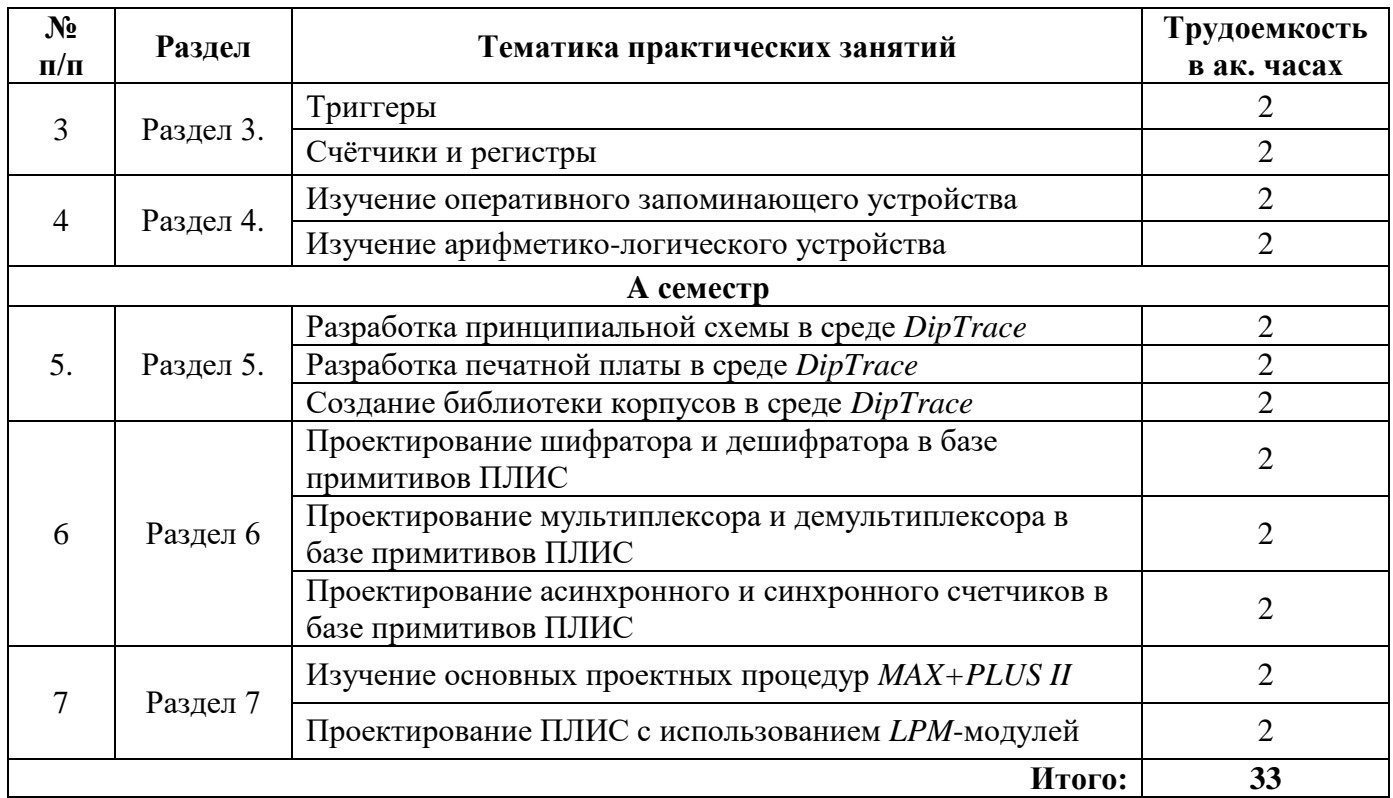

# **4.2.4. Лабораторные работы**

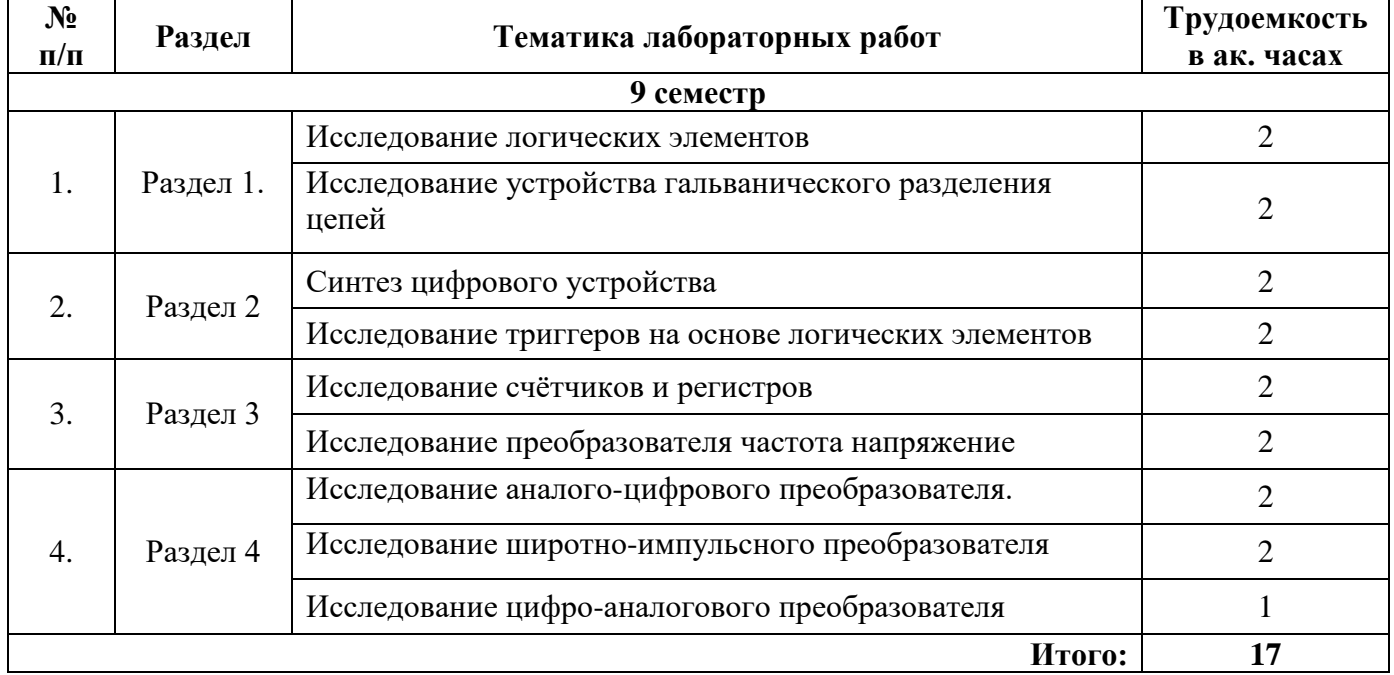

# **4.2.5. Курсовая работа (проект)**

Курсовые работы (проекты) не предусмотрены

# **5. ОБРАЗОВАТЕЛЬНЫЕ ТЕХНОЛОГИИ**

В ходе обучения применяются:

**Лекции**, которые являются одним из важнейших видов учебных занятий и составляют основу теоретической подготовки обучающихся.Цели лекционных занятий:

-дать систематизированные научные знания по дисциплине, акцентировать внимание на наиболее сложных вопросах дисциплины;

-стимулировать активную познавательную деятельность обучающихся, способствовать формированию их творческого мышления.

**Практические занятия.** Цели практических занятий:

-совершенствовать умения и навыки решения практических задач.

Главным содержанием этого вида учебных занятий является работа каждого обучающегося по овладению практическими умениями и навыками профессиональной деятельности.

**Лабораторные работы.** Цели лабораторных занятий:

-углубить и закрепить знания, полученные на лекциях и в процессе самостоятельной работы обучающихся с учебной и научной литературой;

Главным содержанием этого вида учебных занятий является работа каждого обучающегося по овладению практическими умениями и навыками профессиональной деятельности.

**Консультации** (текущая консультация, накануне экзамена (9 семестр) и зачета (семестр А) являются одной из форм руководства учебной работой обучающихся и оказания им помощи в самостоятельном изучении материала дисциплины, в ликвидации имеющихся пробелов в знаниях, задолженностей по текущим занятиям, в подготовке письменных работ (проектов).

Текущие консультации проводятся преподавателем, ведущим занятия в учебной группе, научным руководителем и носят как индивидуальный, так и групповой характер.

**Самостоятельная работа обучающихся** направлена на углубление и закрепление знаний, полученных на лекциях и других занятиях, выработку навыков самостоятельного активного приобретения новых, дополнительных знаний, подготовку к предстоящим учебным занятиям и промежуточному контролю.

# **6. ОЦЕНОЧНЫЕ СРЕДСТВА ДЛЯ ТЕКУЩЕГО КОНТРОЛЯ УСПЕВАЕМОСТИ, ПРОМЕЖУТОЧНОЙ АТТЕСТАЦИИ ПО ИТОГАМ ОСВОЕНИЯ ДИСЦИПЛИНЫ**

*6.1. Оценочные средства для самостоятельной работы и текущего контроля успеваемости*

#### **Раздел 1. Логические элементы и их реализация на основе интегральных микросхем**

1. Какой режим работы транзистора называется ключевым?

2. Какие Вы знаете способы использования транзистора в режиме ключа?

3. Что такое «плотность упаковки»?

4. Что такое «степень интеграции»?

5. Что обозначают две буквы в условном обозначении ИМС ?

6. Как на схеме обозначают выпрямительный диод, стабилитрон, варикап, светодиод, фотодиод, туннельный диод, диод Шотки, оптоэлектронную пару?

7. Какие буквенные обозначения используют на схемах для диодов, транзисторов, тиристоров, аналоговых и цифровых микросхем?

8. Как на схемах обозначают биполярный транзистор p-n-p, n-p-n-типа?

9. Как на схемах обозначают полевые транзисторы с затвором в виде p-n-перехода, МДПтранзистор со встроенным и индуцированным каналами p и n-типа?

10. На каких свойствах p-n-перехода работают выпрямительный диод, стабилитрон, варикап, светодиод, фотодиод, туннельный диод?

11. Как выглядит вольт-амперная характеристика выпрямительного диода, стабилитрона, варикапа, светодиода, фотодиода, туннельного диода?

12. Как выглядят схемы включения биполярного транзистора с общей базой, с общим эмиттером, с общим коллектором?

13. Как выглядят схемы включения полного транзистора с общим истоком и с общим стоком?

14. Как устроены биполярный транзистор p-n-p, n-p-n-типа?

15. Как устроены полевые транзисторы с затвором в виде p-n-перехода, МДП-транзистор со встроенным и индуцированным каналами p и n-типа?

16. В чем достоинства и недостатки интегральных микросхем различного типа?

17. Как логические элементы реализуются на базе ДТЛ, ТТЛ, И2Л, ЭСЛ, n-МОП, КМОП базовых структур? В чем преимущества и недостатки этих структур?

#### **Раздел 2. Комбинационные цифровые устройства**

1. Как на схемах обознаются элементы НЕ, И, ИЛИ, И-НЕ, ИЛИ-НЕ? Как выглядят их таблицы истинности?

2. Какое устройство называют комбинационным?

3. Как определить сигнал на выходе логической схемы, зная сигналы на входе?

4. Что такое шифратор, дешифратор, полусумматор, сумматор, мультиплексор, демультиплексор, счётчик, регистр? Как они обозначаются на схеме? На основе каких элементов они реализуются?

5. Как на основе дешифраторов малой разрядности можно построить дешифратор большей разрядности?

6. Как минимизируют логические функции с помощью карт Карно?

7. Что такое совершенная дизъюнктивная и совершенная конъюнктивная нормальные формы?

#### **Раздел 3. Последовательностные цифровые устройства**

1. Что называют двоичным счётчиком?

2. Как работают асинхронный и синхронный RS-, D, T, JK-триггеры? Как они обозначаются на схеме? В каких устройствах применяются? Как реализуются на базе логических элементов?

3. Как реализовать D и T-триггеры на базе JK-триггера? Как реализовать T-триггер на основе D-триггера?

4. Как реализуются арифметические операции на в цифровых устройствах?

5. Каким арифметическими операциям соответствуют операции сдвига влево и вправо?

6. Чем отличаются последовательные и параллельные двоичные счётчики?

7. Что называют конечным автоматом и как выполняется синтез последовательностных устройств на их основе?

#### **Раздел 4. Элементы микропроцессорных систем**

1. Что называют компаратором и триггером Шмитта?

2. Назовите примеры применения ЦАП и АЦП.

3. Какую систему называют микропроцессорной?

4. Из каких узлов состоит ЭВМ? Каковы функции этих узлов?

5. Как устроены ЦАП, параллельный, последовательный и интегрирующий АЦП?

6. Каковы достоинства и недостатки разных схем АЦП?

7. Чем отличаются статические и динамические ОЗУ? 8. Из каких блоков состоит микропроцессор и какова функция каждого из блоков?

#### **Раздел 5. Программируемые логические устройства с матричной структурой**

1. Какие электронные элементы используются в местах пересечения шин сетки ортогональных проводников в структуре ПЛМ?

2. По какой формуле оценивается суммарная информационная емкость двухуровневой ПЛМ комбинационного типа, имеющей *S*-входов, *Q*-вертикальных шин и *T*-выходов?

3. Какое устройство на ПЛМ позволяет преобразовывать двоичный код в унитарный?

4. Как для ПЛМ количество выходных *t* шин зависит от числа входных *s*?

5. Какое устройство на ПЛМ позволяет преобразовывать унитарный код в двоичный?

6. Укажите зависимость между информационными *x* и управляющими *v* входами для мультиплексора.

7. Как называется программируемая матрица, представляющая матрицу *М1*, к выходам которой могут быть подключены различные логические и запоминающие элементы?

# **Раздел 6. Синтез цифровых устройств на базе программируемых больших интегральных схем (БИС)**

1. Какие функции выполняют асинхронный и синхронный счетчики?

2. В чем состоит особенность формирования счетных импульсов для этих устройств?

3. Перечислите основные особенности асинхронных и синхронных счетчиков.

4. За счет чего в синхронных счетчиках отсутствуют проблемы, связанные с дребезгом переключения?

5. Какие функции выполняют шифратор и дешифратор?

6. Что такое унитарный код?

7. Если на входе *D13*=1, то какие сигналы *Q<sup>i</sup>* будут на выходе?

8. Чему равно количество выходных сигналов *Q*, если число входных сигналов *D* равно 25?

9. Какие функции выполняют мультиплексор и демультиплексор?

10. Какой вид имеют математические выражения для мультиплексора 4×1 и для демультиплексора 2×4?

11. Укажите зависимость между числом входов и выходов для демультиплексора.

12. Какое число адресных входов должен содержать мультиплексор, если количество сигнальных входов равно 58?

# **Раздел 7. Проектирование цифровых устройств на базе ПЛИС, архитектура, средства и методы**

1. В каком порядке осуществляется создание проекта в *MAX+PLUS II*?

2. Каким образом осуществляется ввод схемотехнических элементов в графическом редакторе?

3. С какой целью выполняется процедура логического моделирования?

4. Какой этап является завершающим при проектировании ПЛИС?

5. Каким образом ввести в проект новые варианты существующих *LPM*-модулей?

6. Дайте характеристику мегафункций, используемых при разработке *LPM*-модулей

7. Какие выводы присутствуют в *LPM*-модуле счетчика?

### *6.2. Оценочные средства для проведения промежуточной аттестации (экзамена в 9 семестре, зачета в семестре А)*

### *6.2.1. Примерный перечень вопросов/заданий к экзамену (по дисциплине), 9 семестр:*

1. Цифровая схемотехника. Предмет изучения. Основные понятия и определения. Отличие цифровых устройств от аналоговых.

2. Основные операции алгебры логики. Логические элементы. Их таблицы истинности.

3. Законы алгебры логики. Их использование при анализе и синтезе цифровых устройств.

4. Реализация логических устройств на базе КМОП структур. Привести примеры.

5. Комбинационные цифровые устройства. Основные отличия их от последовательностных. Основные виды комбинационных устройств.

6. Синтез комбинационных устройств на основе таблиц истинности. Дизъюнктивная и конъюнктивная нормальные формы. Привести простой пример.

7. Минимизация логических функций на основе карт Карно. Привести конкретный пример для дизъюнктивно-нормальной формы.

8. Минимизация логических функций на основе карт Карно. Привести конкретный пример для конъюнктивно-нормальной формы.

9. Дешифратор. Обозначение на схеме. Таблица истинности. Логические уравнения. Схемная реализация.

10. Увеличение разрядности логических схем. Пирамидальный и прямоугольный дешифраторы.

11. Шифратор. Обозначение на схеме. Таблица истинности. Логические уравнения. Схемная реализация.

12. Мультиплексор. Обозначение на схеме. Таблица истинности. Логические уравнения. Схемная реализация.

13. Демультиплексор. Обозначение на схеме. Таблица истинности. Логические уравнения. Схемная реализация.

14. Полусумматор. Обозначение на схеме. Таблица истинности. Логические уравнения. Схемная реализация.

15. Полный сумматор. Обозначение на схеме. Таблица истинности. Логические уравнения. Схемная реализация на основе полусумматоров. N-разрядный сумматор.

16. Преобразование двоичного кода в двоично-десятичный. Алгоритм преобразования. Схемная реализация.

17. Алгоритм вычитания двоичных кодов в дополнительном коде. Схемная реализация.

18. Операции сдвига двоичных сигналов и их арифметический аналог. Схемная реализация.

19. Последовательностные устройства. Отличие их от комбинационных. Основные виды последовательностных устройств.

20. Синтез последовательностных устройств на основе теории конечных автоматов. Виды конечных автоматов и способы их представления. Связь граф-схемы автомата и логических уравнений.

21. Синтез последовательностных устройств на основе теории конечных автоматов. Привести конкретный пример.

22. Асинхронный RS-триггер. Обозначение на схеме. Область применения. Реализация на логических элементах.

23. Синхронный RS-триггер. Обозначение на схеме. Область применения. Реализация на логических элементах. Назначение входа синхронизации.

24. D-триггер. Обозначение на схеме. Область применения. Реализация на логических элементах.

25. T-триггер. Обозначение на схеме. Область применения. Реализация на логических элементах. Назначение входа синхронизации.

26. JK-триггер. Обозначение на схеме. Область применения. Реализация на логических элементах. Реализация схем D и T-триггера на основе JK-триггеров.

27. Двоичные счётчики. Принцип работы. Классификация. Обозначение на схемах.

28. Последовательный двоичный счётчик, работающий на увеличение. Схема, принцип работы.

29. Последовательный счётчик считающий до чисел отличных от степени двойки. Схема, принцип работы.

30. Последовательный двоичный счётчик, работающий на уменьшение. Схема, принцип работы.

31. Универсальный последовательный счётчик, работающий как на увеличение, так и на уменьшение. Схема, принцип работы.

32. Параллельный двоичный счётчик. Схема, принцип работы.

33. Преобразование последовательного кода в параллельный код и, наоборот.

34. Последовательный регистр. Схема, принцип работы.

35. Параллельный регистр. Схема, принцип работы.

36. Схемная реализация устройств сдвига влево и вправо.

37. Реализация арифметических операций в цифровых устройствах. Схемы, принцип их работы.

38. Арифметико-логическое устройство. Схема, принцип работы, область применения.

39. Запоминающие устройства. Классификация, область применения.

40. Статические и динамические ОЗУ. Устройство. Принцип работы. Преимущества и недостатки.

41. Ячейка статического ОЗУ. Схема, принцип работы, назначение элементов.

42. Ячейка динамического ОЗУ. Схема, принцип работы, назначение элементов.

43. Структурная схема запоминающего устройства. Принцип работы, назначение блоков.

44. Код Грэя. Область применения. Преобразование двоичного кода в код Грэя. Формула. Схема, принцип её работы.

45. Код Грэя. Область применения. Преобразование кода Грэя в двоичный код. Формула. Схема, принцип её работы.

46. Код Хэмминга. Область применения. Преобразование двоичного кода в код Хэмминга. Формула. Схема, принцип её работы.

47. Код Хэмминга. Область применения. Обнаружение ошибки при передаче данных с помощью кода Хэмминга. Схема, принцип её работы.

48. Микропроцессор. Структурная схема. Назначение отдельных блоков в составе схемы. Принцип работы.

49. Микропроцессорная система. Структурная схема. Назначение отдельных блоков в составе схемы. Принцип работы.

50. Цифро-аналоговые преобразователи. Классификация. Принцип работы.

51. Цифро-аналоговый преобразователь на основе широтно-импульсного модулятора. Схема, принцип работы. Преимущества и недостатки схемы.

52. Цифро-аналоговый преобразователь на основе суммирования токов. Схема, принцип работы. Преимущества и недостатки схемы.

53. Цифро-аналоговый преобразователь на основе матрицы R-2R. Схема, принцип работы. Преимущества и недостатки схемы.

54. Аналого-цифровые преобразователи. Принцип работы. Структурная схема устройства ввода аналоговых сигналов. Назначение блоков.

55. Параллельный аналого-цифровой преобразователь. Схема, принцип работы, преимущества и недостатки.

56. Последовательно-параллельный аналого-цифровой преобразователь. Схема, принцип работы, преимущества и недостатки.

57. Последовательный аналого-цифровой преобразователь. Схема, принцип работы, преимущества и недостатки.

58. Алгоритм последовательных приближений и его использование в последовательных аналого-цифровых преобразователях.

59. Аналого-цифровой преобразователь двойного интегрирования. Схема, принцип работы, преимущества и недостатки.

60. Работа транзистора в режиме ключа. Параметры ключей. Варианты схем транзисторных ключей. Выходы типа «открытый коллектор», «открытый эмиттер» и двухтактные выходы. Назначение подтягивающих резисторов.

61. Логические элементы на основе биполярных транзисторов. Классификация. Преимущества и недостатки различных видов логики.

62. Логические элементы на основе полевых транзисторов. Классификация. Преимущества и недостатки различных видов логики.

63. Диодно-транзисторная логика. Схема, принцип работы, преимущества и недостатки.

64. Транзисторно-транзисторная логика. Схема, принцип работы, преимущества и недостатки.

65. Эмиттерно-связанная логика. Схема, принцип работы, преимущества и недостатки.

66. Инжекционно-интегральная логика. Схема, принцип работы, преимущества и недостатки.

67. Логика на основе МОП транзисторов с n-каналом. Схема, принцип работы, преимущества и недостатки.

68. Логика на основе комплиментарных пар МОП транзисторов. Схема, принцип работы, преимущества и недостатки.

69. Реализация элемента И на базе КМОП логики. Схема, принцип работы.

70. Реализация элемента ИЛИ на базе КМОП логики. Схема, принцип работы.

71. Реализация элемента И-НЕ на базе КМОП логики. Схема, принцип работы.

72. Реализация элемента ИЛИ-НЕ на базе КМОП логики. Схема, принцип работы.

73. Реализация устройств вывода дискретных сигналов на основе транзисторов. Варианты схем подключения. Преимущества и недостатки.

74. Реализация устройств вывода дискретных сигналов на основе электромагнитных реле. Варианты схем подключения. Преимущества и недостатки.

75. Реализация устройств вывода дискретных сигналов на основе симметричных оптотиристоров. Варианты схем подключения. Преимущества и недостатки.

76. Реализация устройств ввода дискретных сигналов на основе транзисторных оптронов. Варианты схем подключения. Преимущества и недостатки.

*6.2.2. Примерный перечень вопросов/заданий к зачету (по дисциплине), семестр А:* 1. Какая форма записи булевых функций реализуется в матрице *М1*?

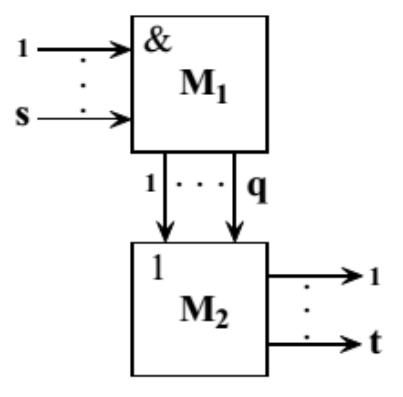

- 2. Чему равно число выходов дешифратора, если число входов 10?
- 3. Каким образом реализуются 3-уровневые ПЛМ комбинационного типа?
- 4. Каким образом реализуются 2-уровневые ПЛМ с памятью?
- 5. Какой тип ПЛМ приведен на рисунке?

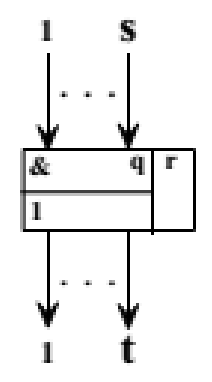

- 6. На базе какого цифрового элемента можно реализовать элемент «ПАМЯТЬ»?
- 7. Какое устройство, реализованное на ПЛМ, изображено на рисунке?

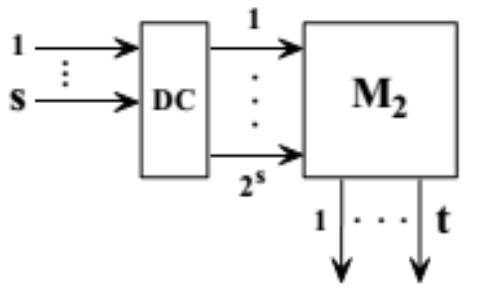

8. Как называется интервал времени, в течение которого в цифровой системе не изменяется состояние ни одного из входных, промежуточных или выходных элементов?

9. Какой тип ПЛМ приведен на рисунке?

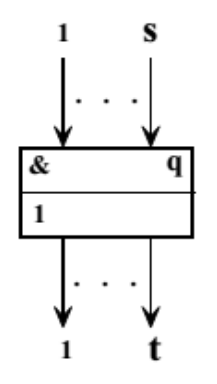

10. Каким образом реализуются 2-уровневые ПЛМ комбинационного типа? 11. Какое устройство, реализованное на ПЛМ, изображено на рисунке?

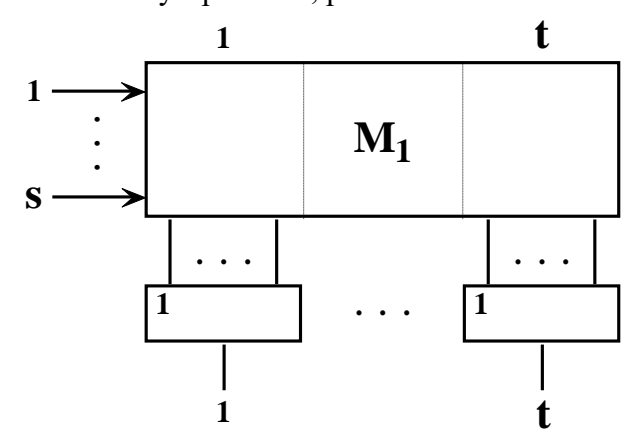

12. Какие электронные элементы используются в местах пересечения шин сетки ортогональных проводников в структуре ПЛМ?

13. Как называется устройство ПЛМ, на выходе которого реализуется следующая система функций, где  $x_i$  - входные сигналы,  $y_i$  - выходные сигналы:

$$
y_0 = \overline{x}_1 \overline{x}_2 \overline{x}_3, y_1 = \overline{x}_1 \overline{x}_2 x_3, \ny_2 = \overline{x}_1 x_2 \overline{x}_3, y_3 = \overline{x}_1 x_2 x_3, \ny_4 = x_1 \overline{x}_2 \overline{x}_3, y_5 = x_1 \overline{x}_2 x_3, \ny_6 = x_1 x_2 \overline{x}_3, y_7 = x_1 x_2 x_3
$$

14. Каким образом реализуются 3-уровневые ПЛМ с памятью?

15. Какое устройство, реализованное на ПЛМ, изображено на рисунке?

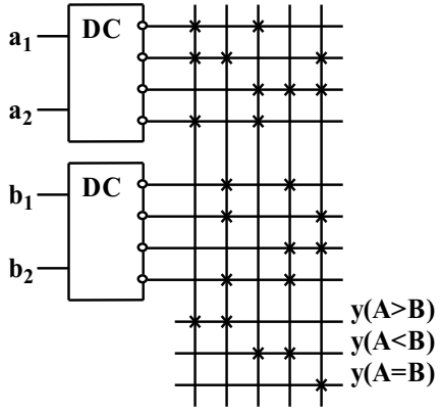

16. Дайте определение программируемой матрице логики.

17. Какая система булевых функций для матриц М1 и М2 ПЛМ соответствует следующей таблице:

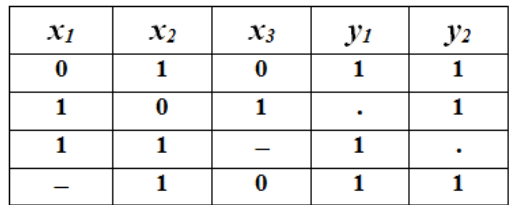

18. Какую функцию выполняет блок *RG* на представленной ниже схеме?

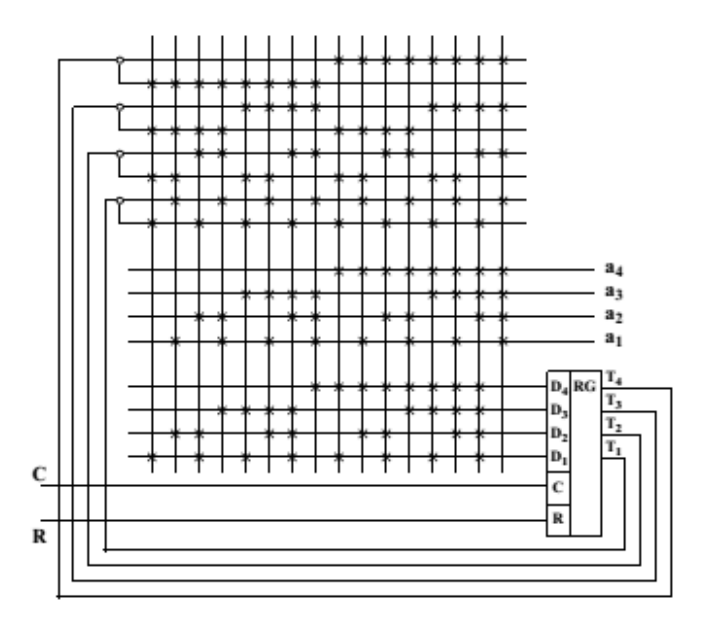

19. Как для ПЛМ количество выходных шин *t* зависит от числа входных шин *s*?

20. Запишите формулу для определения суммарной информационной емкости двухуровневой ПЛМ.

21. Какая форма записи булевых функций реализуется в матрице *М2* ПЛМ?

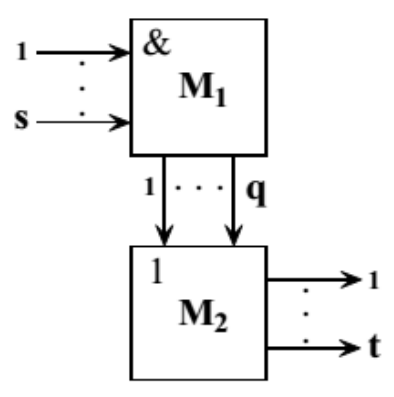

22. Какое устройство на ПЛМ позволяет преобразовывать двоичный код в унитарный? 23. Какую функцию выполняет блок *DC* на представленной ниже схеме?

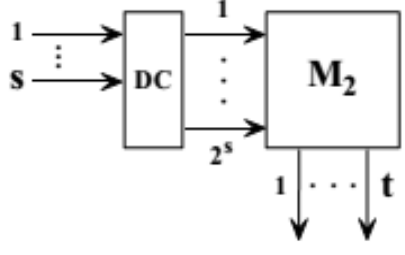

24.

25. Чему равна информационная емкость матрицы для представленной ниже схемы сравнения, реализованной на ПЛМ (4,3,10)?

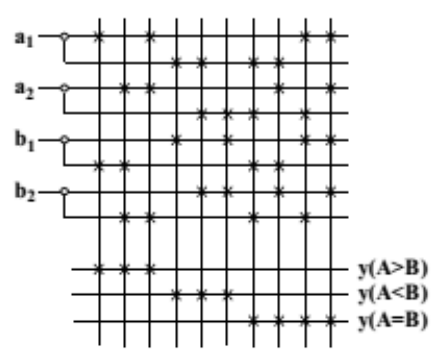

26. Какое устройство на ПЛМ позволяет преобразовывать унитарный код в двоичный? 27. Какое устройство, реализованное на ПЛМ, изображено на рисунке?

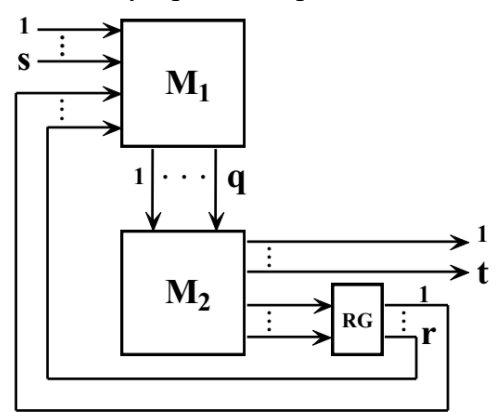

28. Укажите зависимость между информационными *x* и управляющими *v* входами для мультиплексора.

29. Как называется составная часть сети, представляющая собой совокупность линий или дуг в сигнальном слое печатной платы, соединяющих между собой выводы, переходные отверстия?

30. Запишите выражение для предложенной схемы:

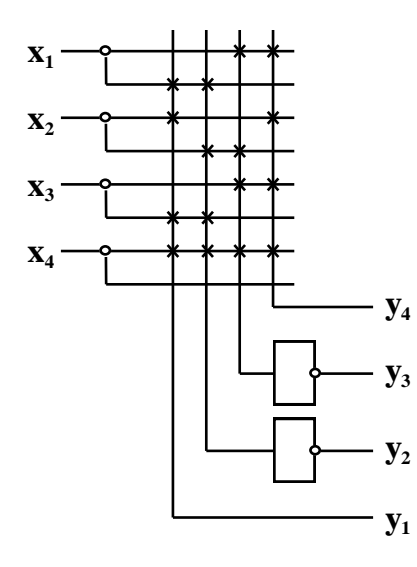

# *6.2.3. Примерные тестовые задания к экзамену*

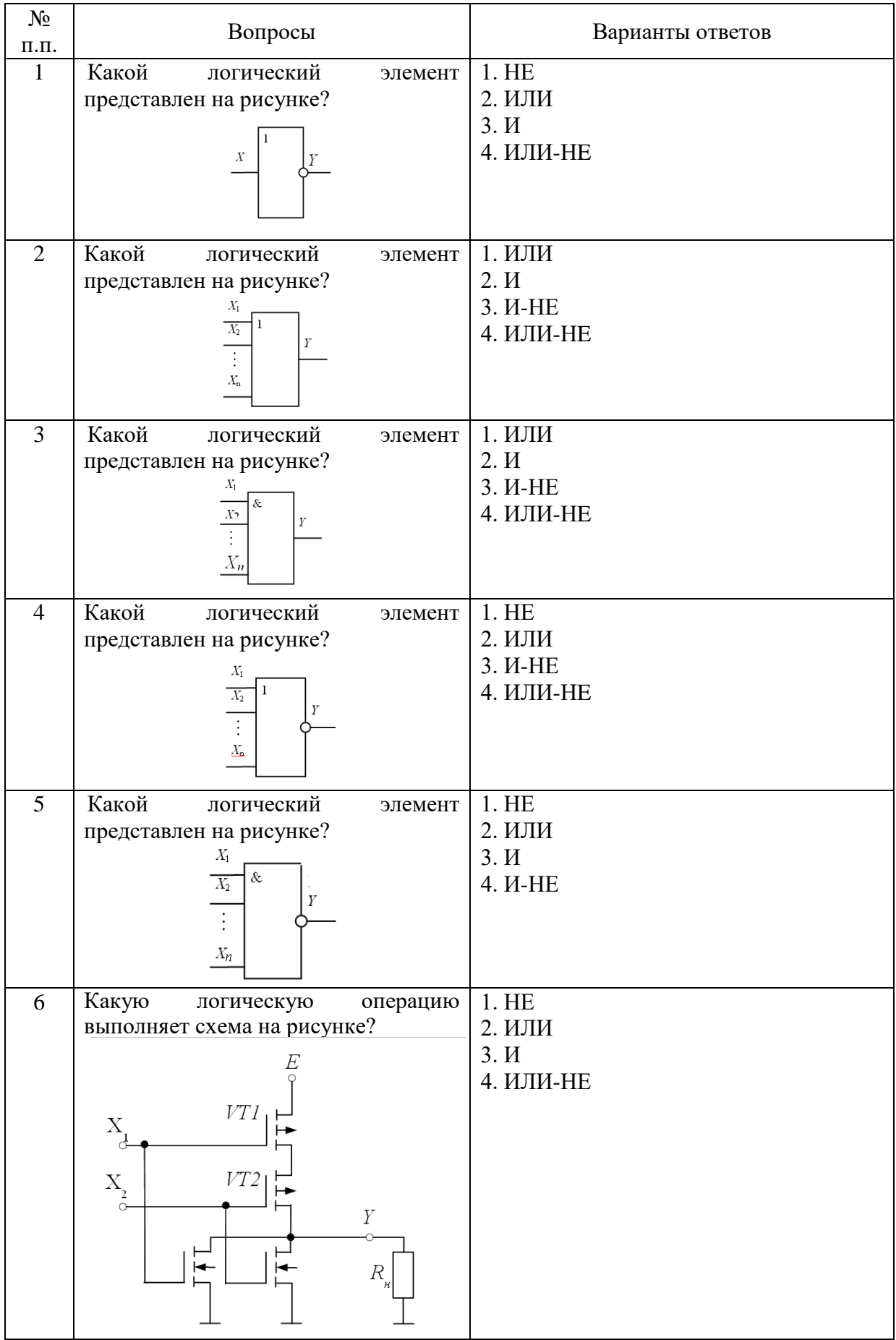

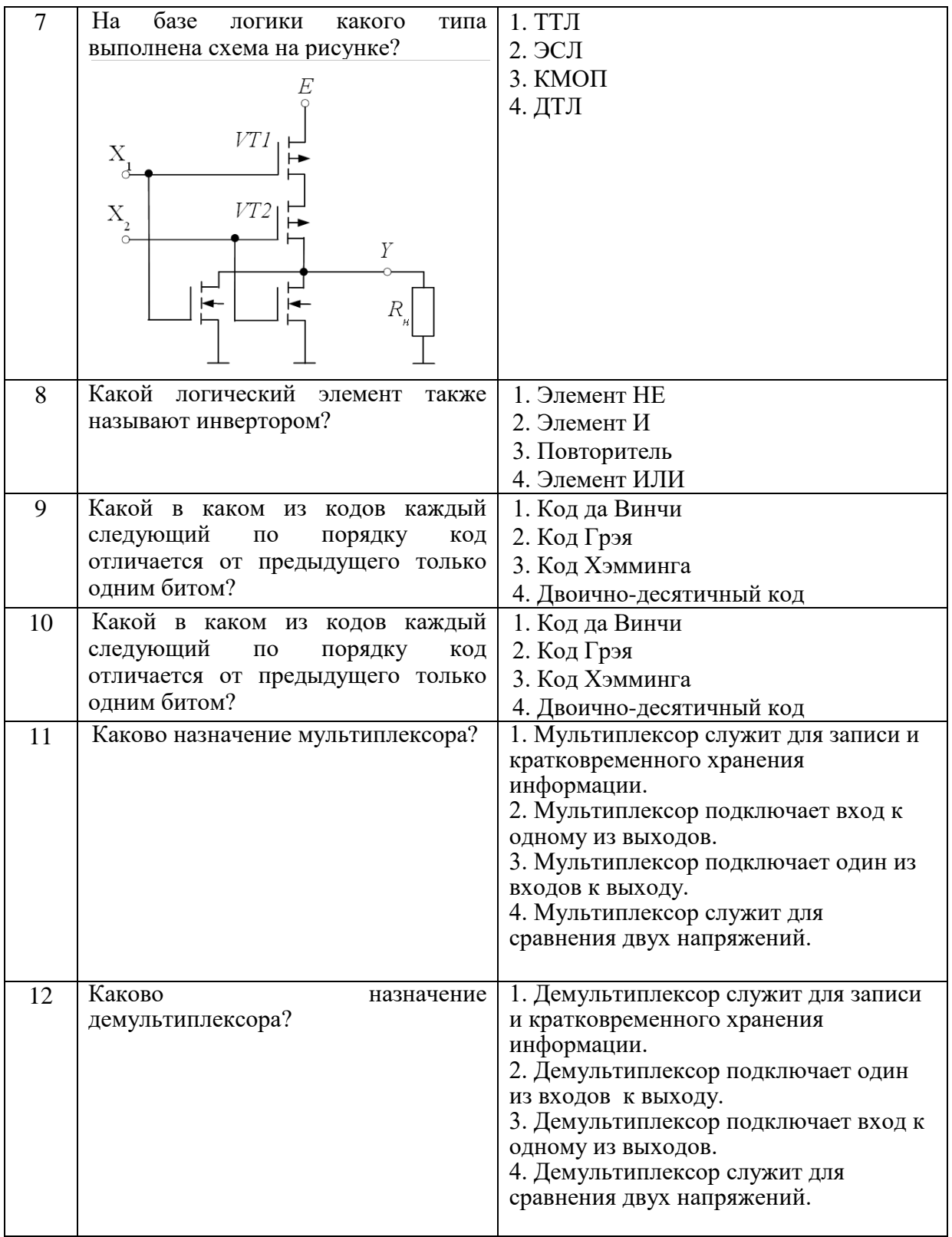

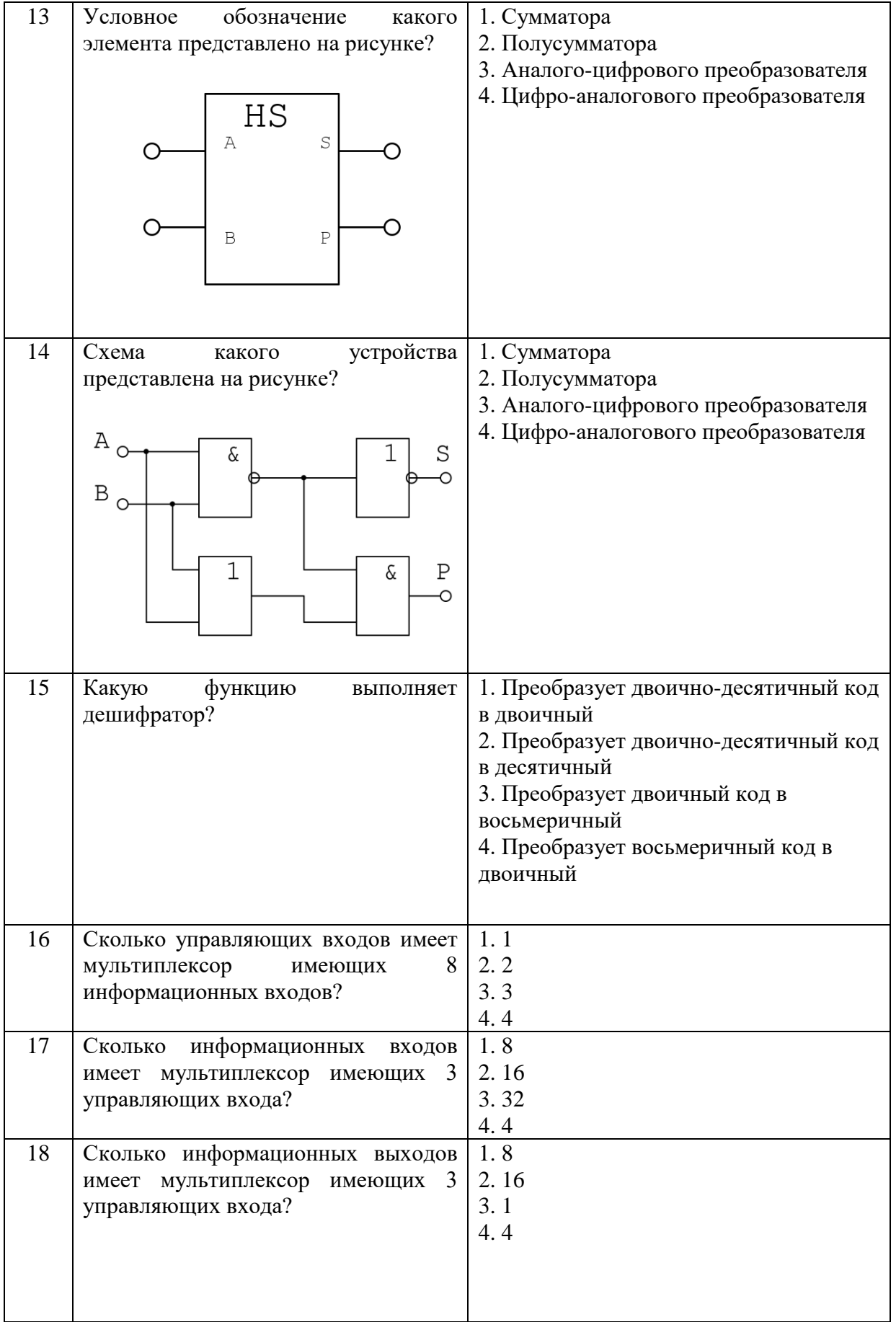

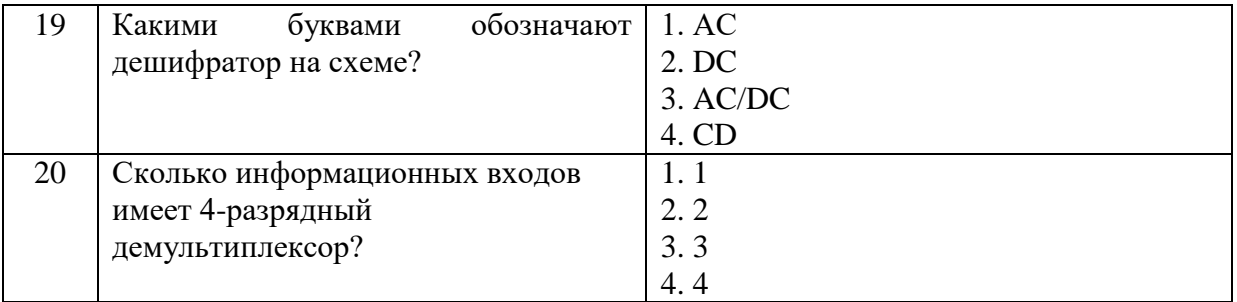

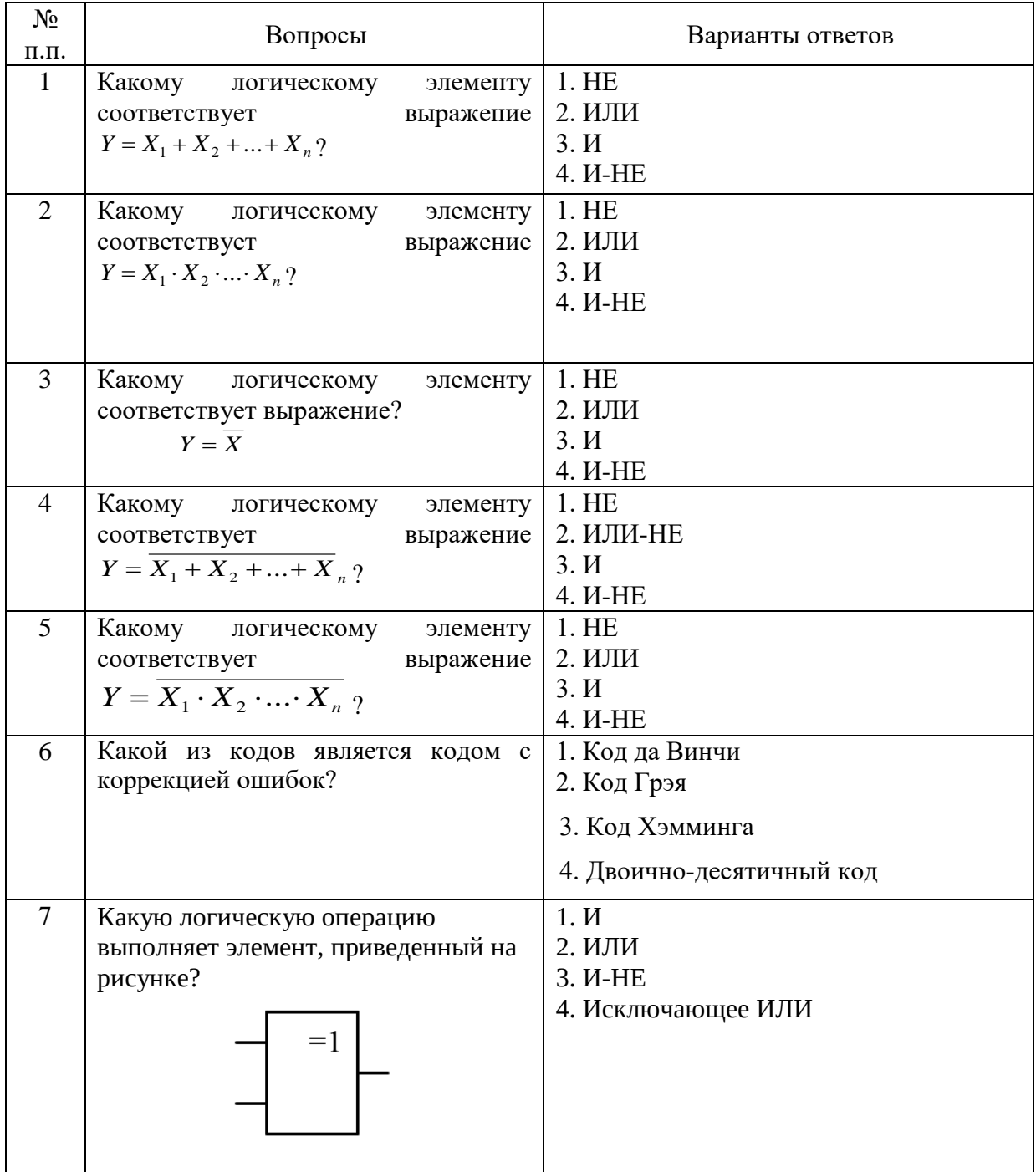

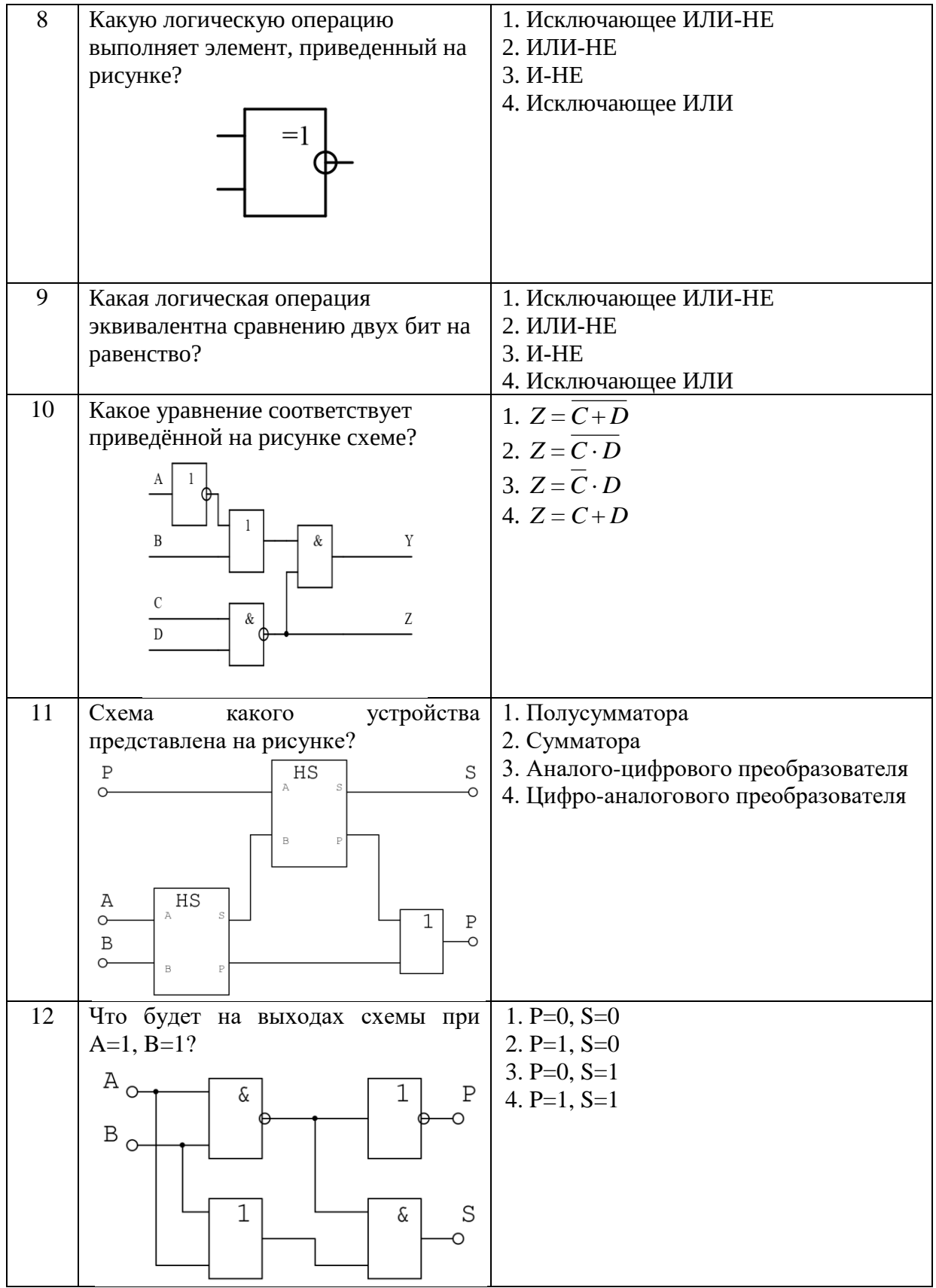

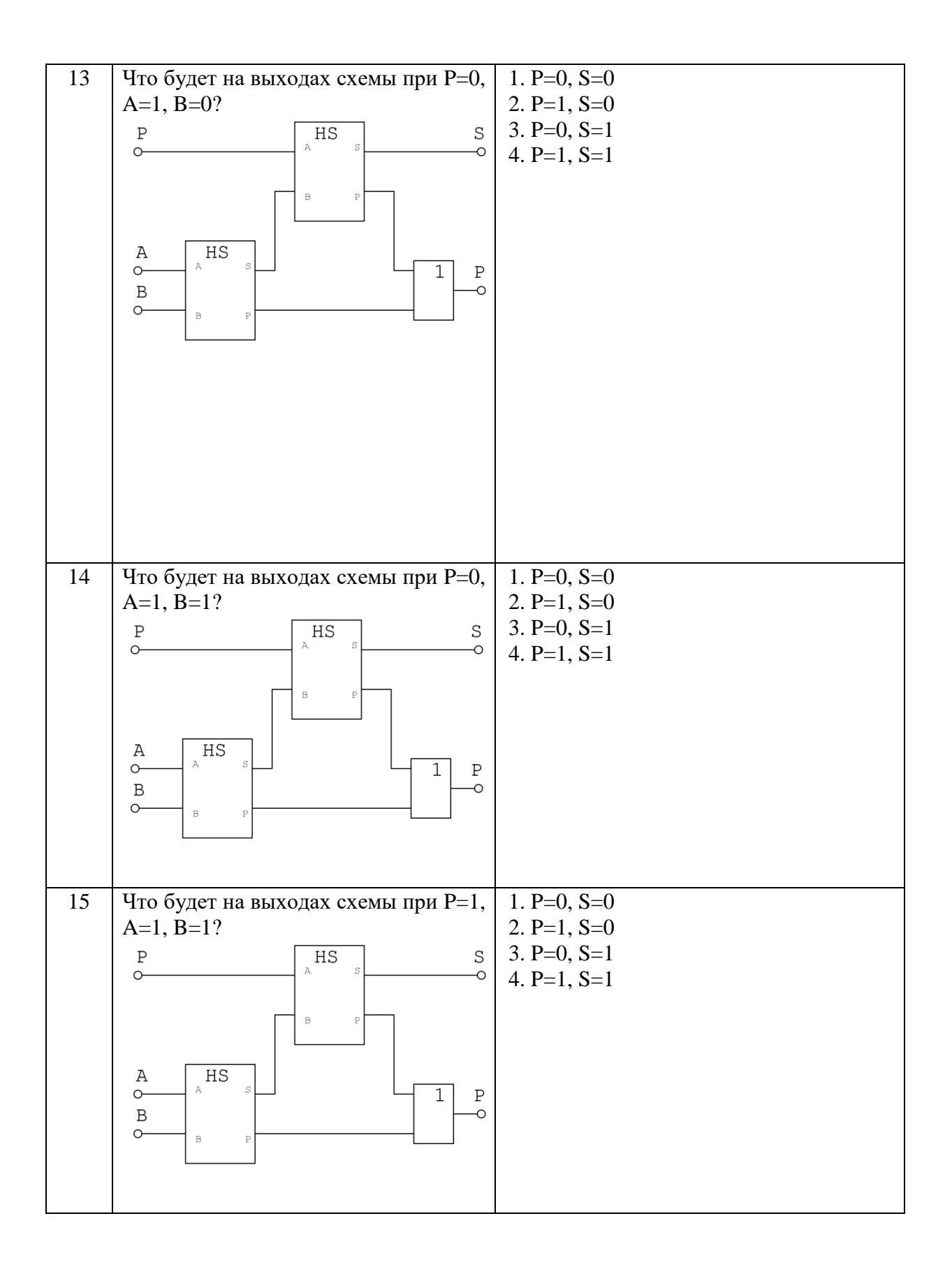

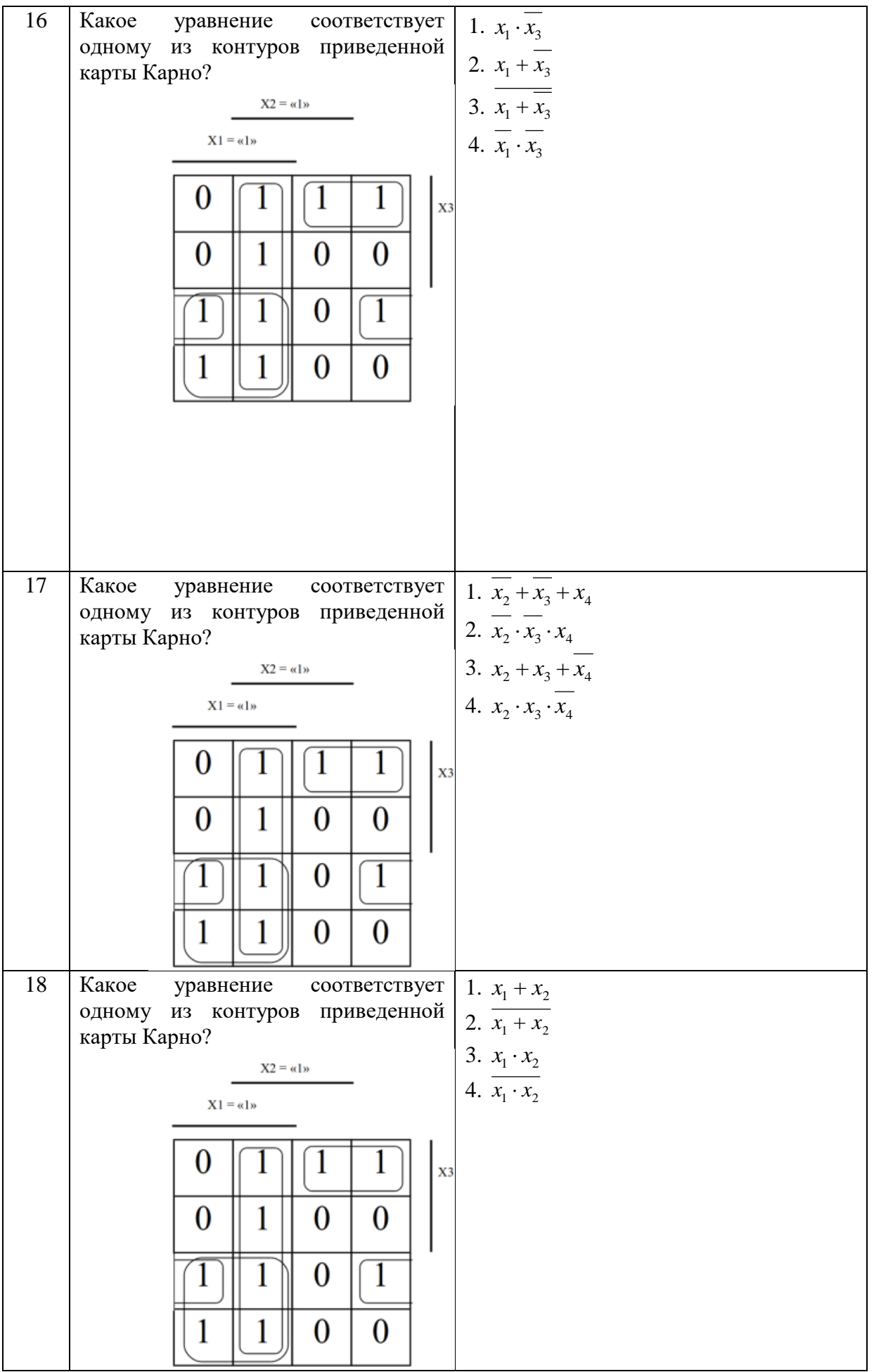

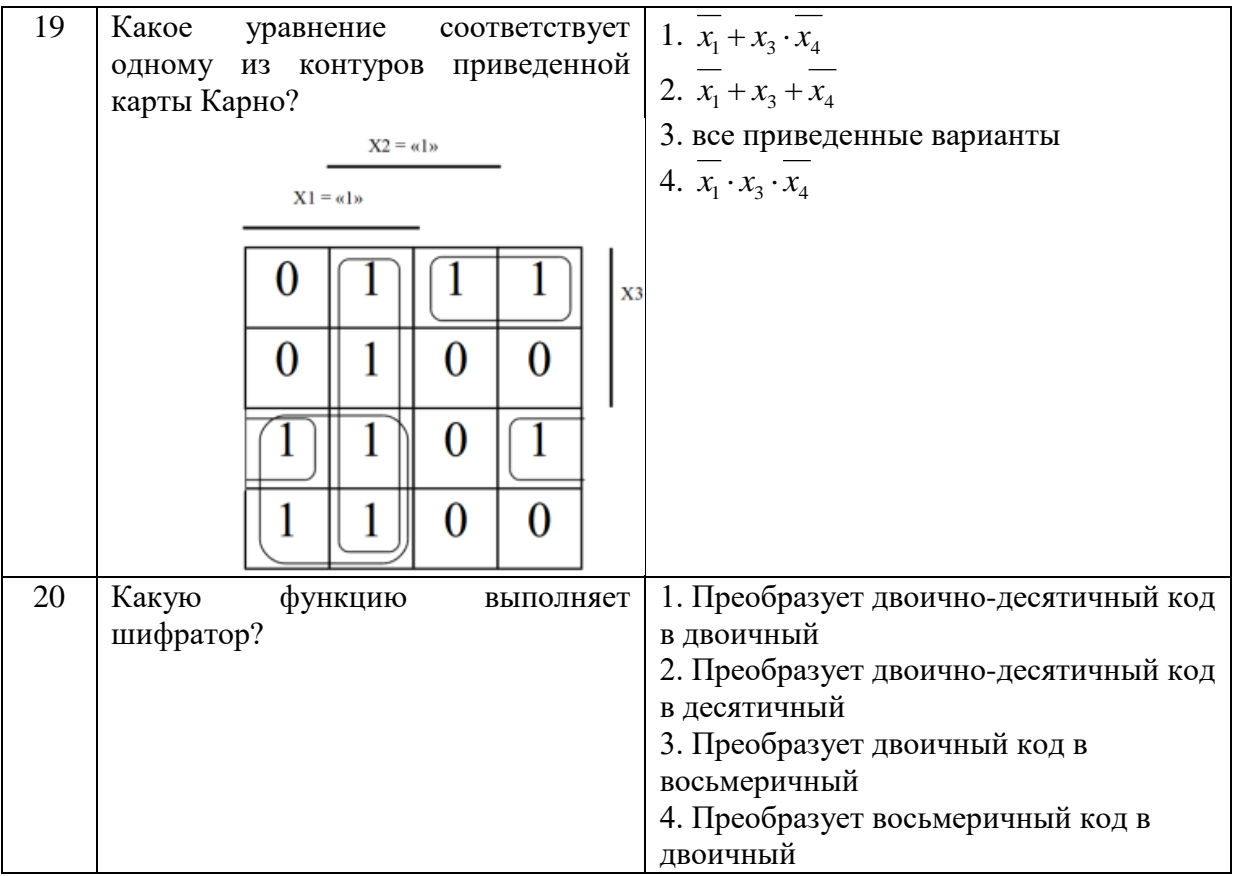

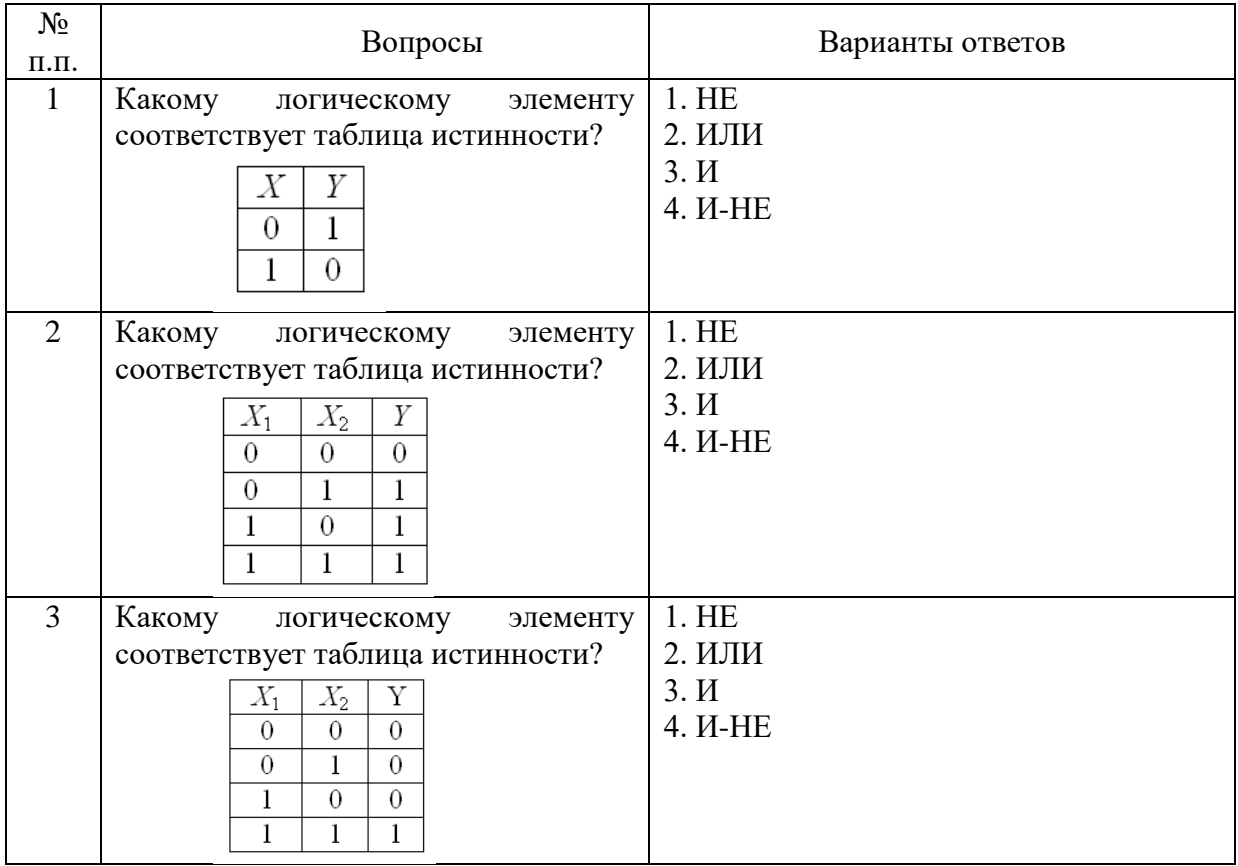

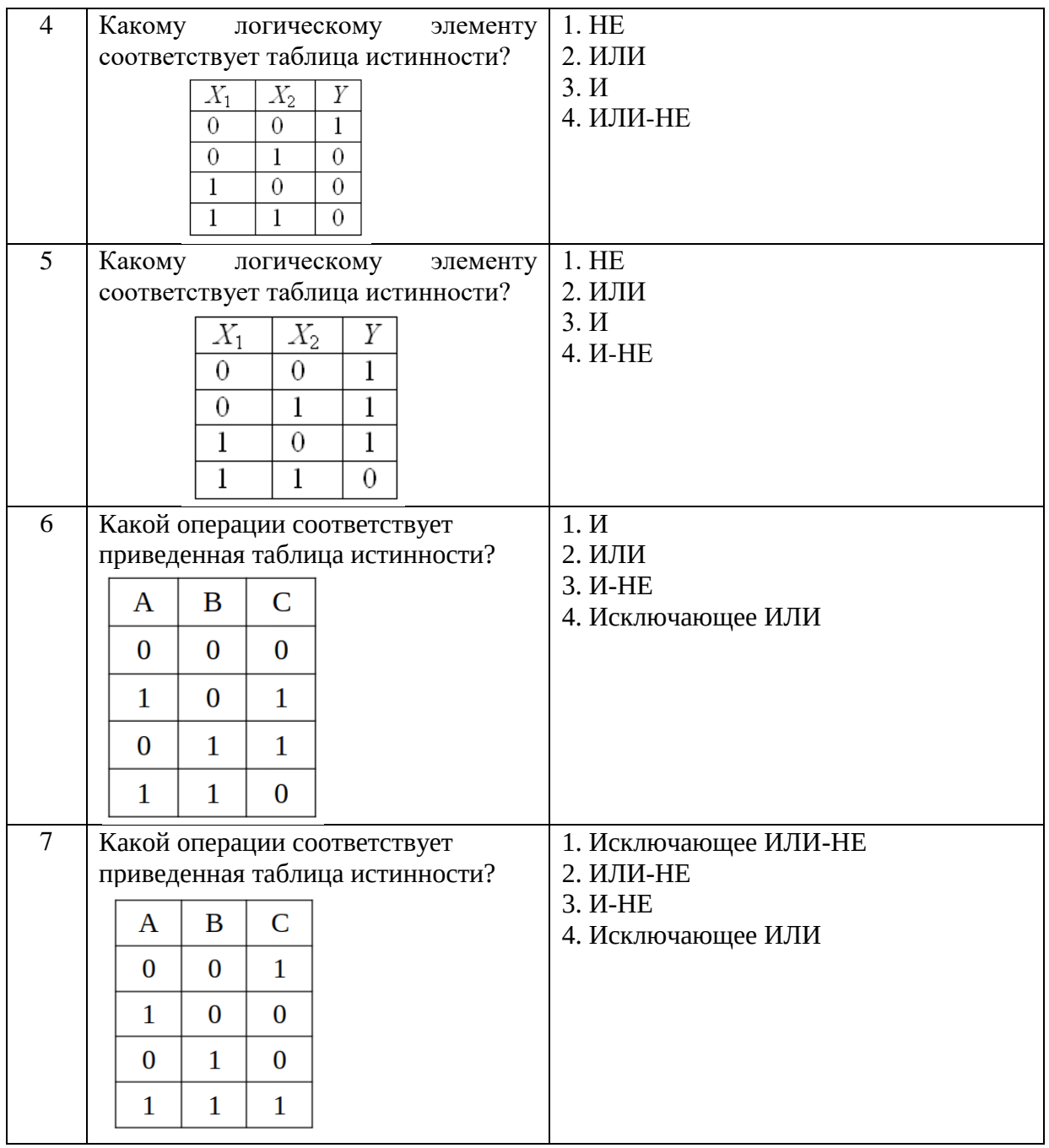

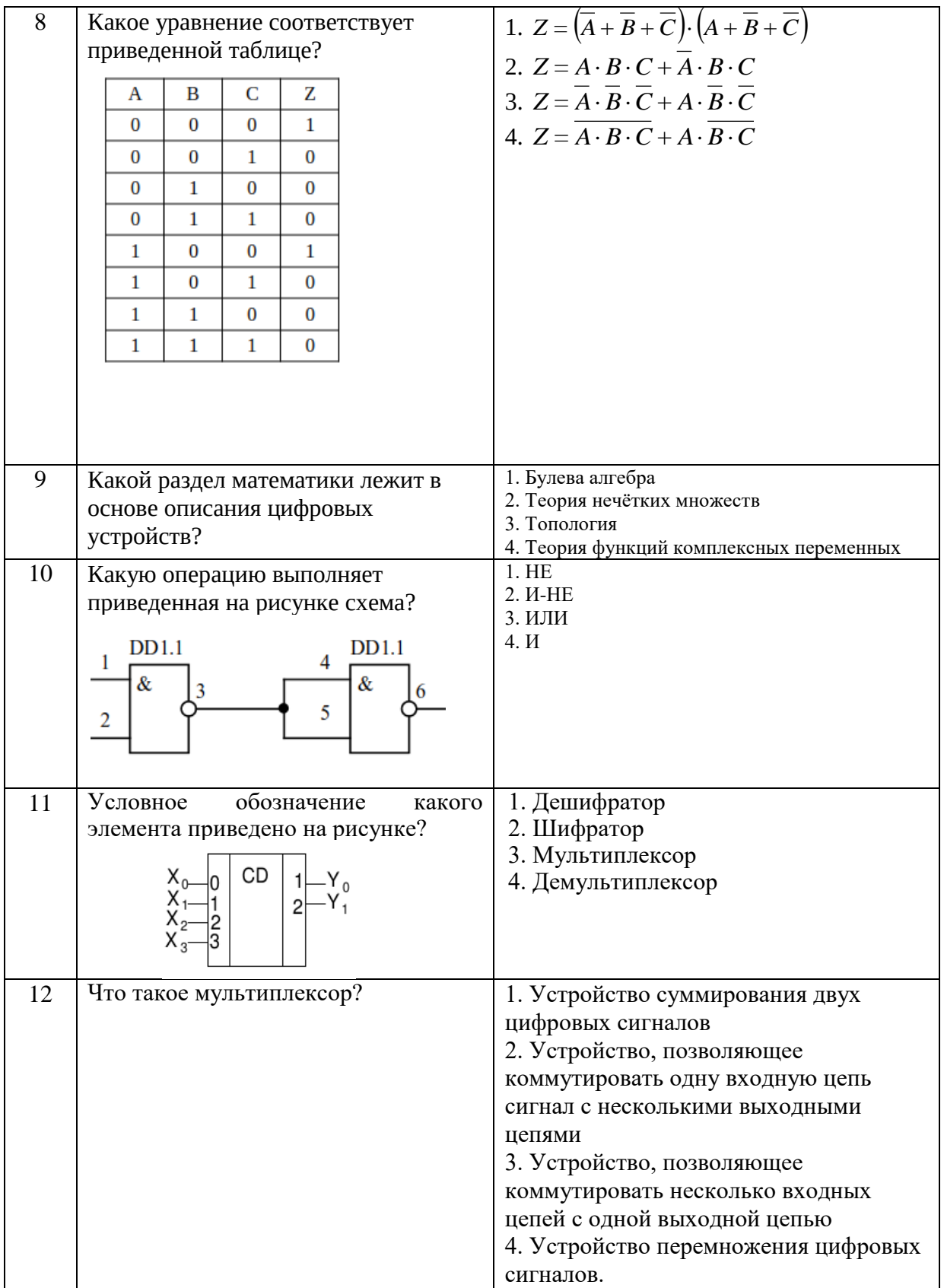

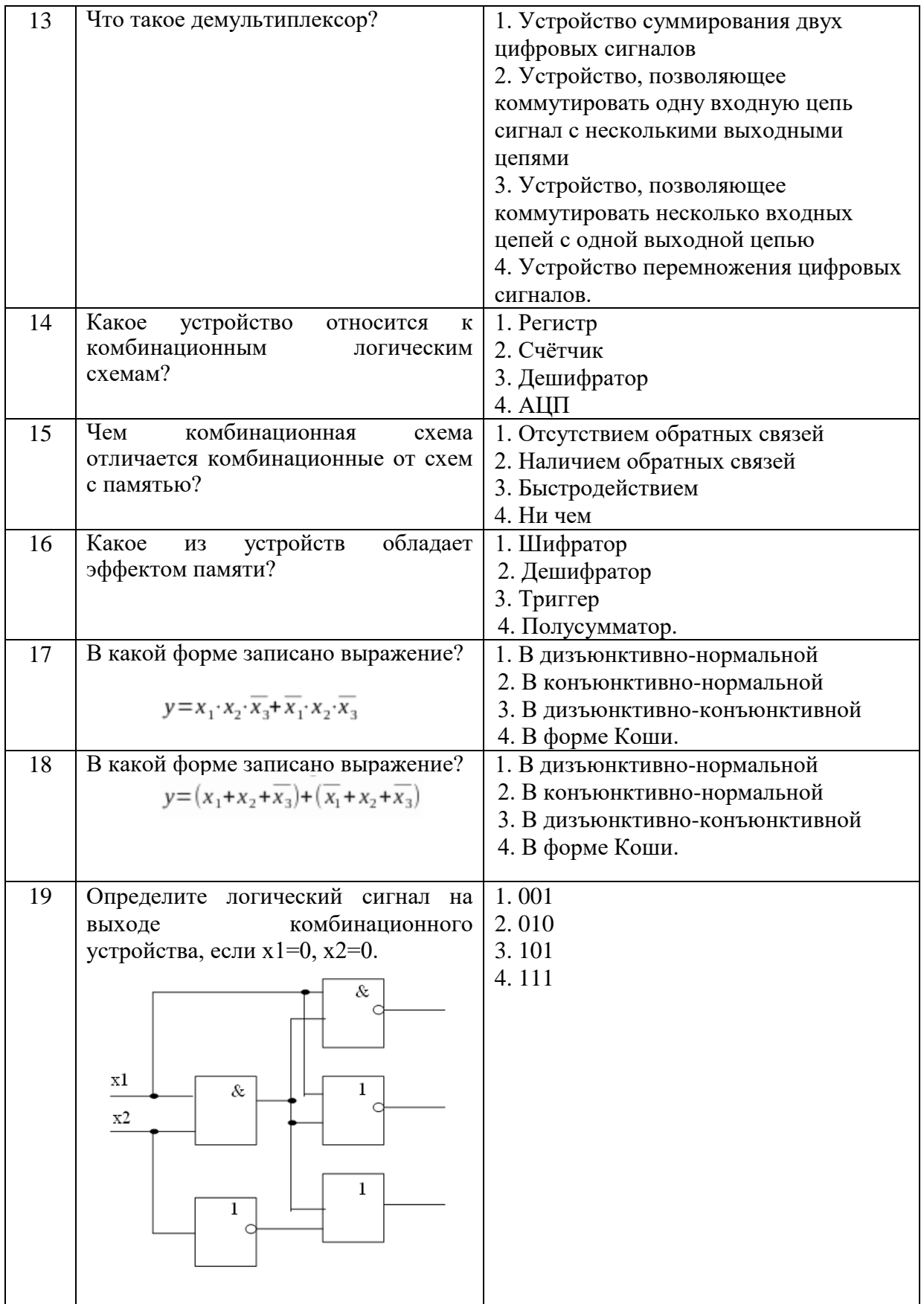

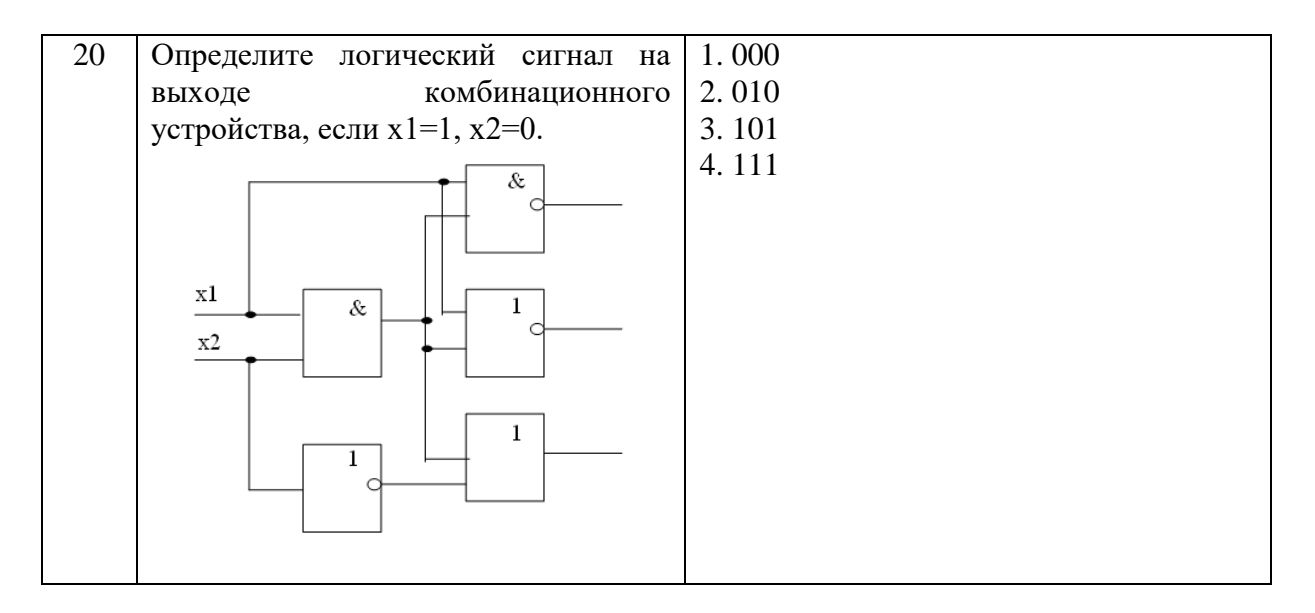

6.3. Описание показателей и критериев контроля успеваемости, описание шкал оиенивания

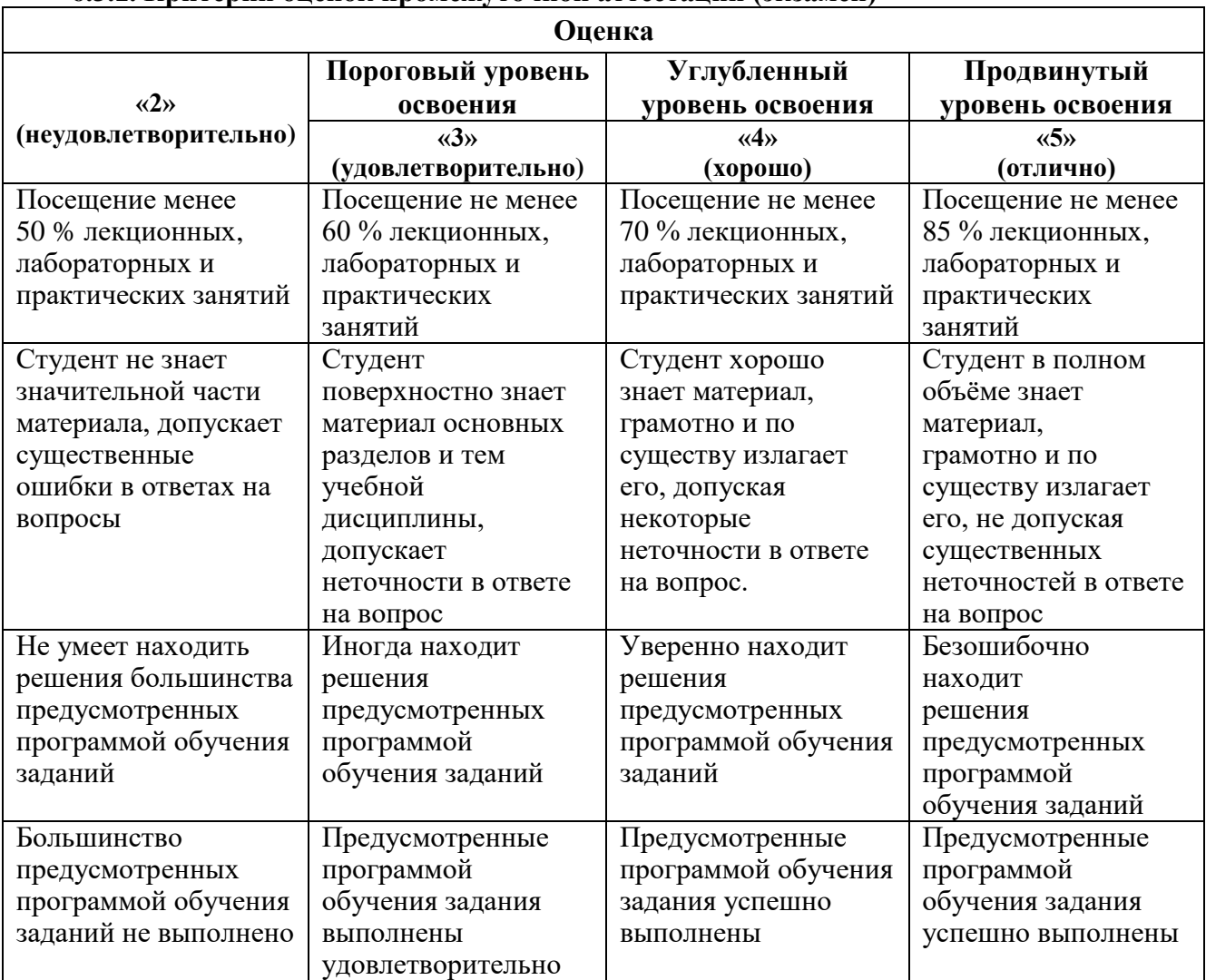

6.3.1. Критерии опенок промежуточной аттестации (экзамен)

Примерная шкала оценивания знаний при тестовой форме проведения экзамена: Количество правильных ответов, % Оценка

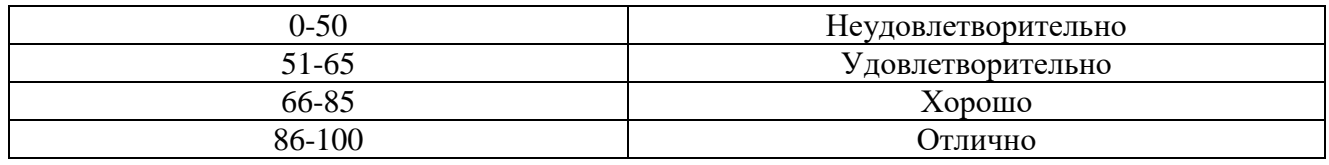

#### **6.3.2. Критерии оценок промежуточной аттестации (зачет)**

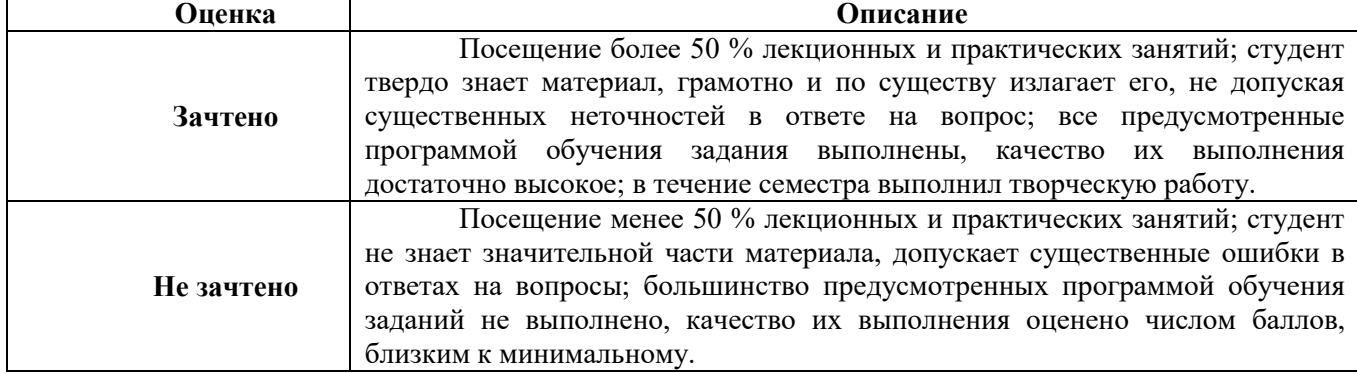

# **7. УЧЕБНО-МЕТОДИЧЕСКОЕ И ИНФОРМАЦИОННОЕ ОБЕСПЕЧЕНИЕ ДИСЦИПЛИНЫ**

#### **7.1. Рекомендуемая литература**

### **7.1.1. Основная литература**

1. Новиков, Ю. В. Введение в цифровую схемотехнику : учебное пособие / Ю. В. Новиков. — 2-е изд. — Москва : ИНТУИТ, 2016. — 392 с. — ISBN 5-94774-600-Х. — Текст : электронный // Лань : электронно-библиотечная система. — URL: [https://e.lanbook.com/book/100676.](https://e.lanbook.com/book/100676)

2. Пухальский, Г. И. Проектирование цифровых устройств : учебное пособие / Г. И. Пухальский, Т. Я. Новосельцева. — Санкт-Петербург : Лань, 2022. — 896 с. — ISBN 978-5-8114- 1265-5. — Текст : электронный // Лань : электронно-библиотечная система. — URL: [https://e.lanbook.com/book/212219.](https://e.lanbook.com/book/212219)

3 Рафиков, Р. А. Электронные сигналы и цепи. Цифровые сигналы и устройства : учебное пособие / Р. А. Рафиков. — Санкт-Петербург: Лань, 2022. — 320 с. — ISBN 978-5-8114-2134-3. — Текст : электронный // Лань : электронно-библиотечная система. — URL: [https://e.lanbook.com/book/212318.](https://e.lanbook.com/book/212318)

4. Гильванов, Р. Г. Схемотехника : учебное пособие / Р. Г. Гильванов. — Санкт-Петербург : ПГУПС, 2021. — 59 с. — ISBN 978-5-7641-1646-4. — Текст : электронный // Лань : электроннобиблиотечная система. — URL: [https://e.lanbook.com/book/222521.](https://e.lanbook.com/book/222521)

### **7.1.2. Дополнительная литература**

1. Бакшеева, Ю. В. Схемотехника цифровых устройств : учебное пособие / Ю. В. Бакшеева. — Санкт-Петербург : ГУАП, 2020. — 113 с. — ISBN 978-5-8088-1542-1. — Текст : электронный // Лань : электронно-библиотечная система. — URL: [https://e.lanbook.com/book/216512.](https://e.lanbook.com/book/216512)

2. Тюрин, С. Ф. Практическая цифровая схемотехника : учебное пособие / С. Ф. Тюрин. — Пермь : ПНИПУ, 2020. — 55 с. — ISBN 978-5-398-02397-8. — Текст : электронный // Лань : электронно-библиотечная система. — URL: [https://e.lanbook.com/book/239678.](https://e.lanbook.com/book/239678)

3. Орлова, М. Н. Схемотехника : курс лекций : учебное пособие / М. Н. Орлова, И. В. Борзых. — Москва : МИСИС, 2016. — 83 с. — ISBN 978-5-87623-981-5. — Текст : электронный // Лань : электронно-библиотечная система. — URL:<https://e.lanbook.com/book/93603>

4. Подъяков, Е. А. Схемотехника : учебное пособие / Е. А. Подъяков, В. В. Кожухов, П. А. Бачурин. — Новосибирск : НГТУ, 2016. — 196 с. — ISBN 978-5-7782-3024-8. — Текст : электронный // Лань : электронно-библиотечная система. — URL: https://e.lanbook.com/book/118153

### **7.1.3. Учебно-методическое обеспечение**

1. Маркарян, Л. В. Схемотехника цифровой электроники : учебное пособие / Л. В. Маркарян. — Москва: МИСИС, 2018. — 74 с. — ISBN 978-5-907061-72-9. — Текст: электронный // Лань : электронно-библиотечная система. — URL: [https://e.lanbook.com/book/116941.](https://e.lanbook.com/book/116941)

2. Глазков, В. В. Программируемые логические интегральные схемы фирмы Altera : учебное пособие / В. В. Глазков. — Москва : МГТУ им. Н.Э. Баумана, 2014. — 133 с. — ISBN 978- 5-7038-3839-6. — Текст : электронный // Лань : электронно-библиотечная система. — URL: https://e.lanbook.com/book/58395.

3. Черемушкин, А. А. Электроника : учебное пособие / А. А. Черемушкин. — Кемерово : КузГТУ имени Т.Ф. Горбачева, 2017. — 208 с. — ISBN 978-5-906969-47-7. — Текст : электронный // Лань : электронно-библиотечная система. — URL: [https://e.lanbook.com/book/172555.](https://e.lanbook.com/book/172555)

4. Ушенина, И. В. Проектирование цифровых устройств на ПЛИС : учебное пособие / И. В. Ушенина. — Санкт-Петербург : Лань, 2022. — 408 с. — ISBN 978-5-8114-3657-6. — Текст : электронный // Лань : электронно-библиотечная система. — URL: [https://e.lanbook.com/book/206678.](https://e.lanbook.com/book/206678)

# **7.2. Базы данных, электронно-библиотечные системы, информационно-справочные и поисковые системы**

1. Европейская цифровая библиотека Europeana:<http://www.europeana.eu/portal>

2. Информационно-издательский центр по геологии и недропользованию Министерства природных ресурсов и экологии Российской Федерации - ООО "ГЕОИНФОРММАРК" <http://www.geoinform.ru/>

3. Информационно-аналитический центр «Минерал» - <http://www.mineral.ru/>

4. КонсультантПлюс: справочно - поисковая система [Электронный ресурс]. www.consultant.ru/.

5. Мировая цифровая библиотека: http://wdl.org/ru

6. Научная электронная библиотека «Scopus» https://www.scopus.com

7. Научная электронная библиотека ScienceDirect: http://www.sciencedirect.com

8. Научная электронная библиотека «eLIBRARY»:<https://elibrary.ru/>

9. Поисковые системы Yandex, Google, Rambler, Yahoo и др.

10. Система ГАРАНТ: электронный периодический справочник [Электронный ресурс] www.garant.ru/.

11. Термические константы веществ. Электронная база данных,

<http://www.chem.msu.su/cgibin/tkv.pl>

12. Электронно-библиотечная система издательского центра «Лань»: https://e.lanbook.com/books.

13. Электронная библиотека Российской Государственной Библиотеки (РГБ): http://elibrary.rsl.ru

14. Электронная библиотека учебников: http://studentam.net

15. Электронно-библиотечная система «ЭБС ЮРАЙТ» www.biblio-online.ru.

16. Электронная библиотечная система «Национальный цифровой ресурс «Руконт»». http://rucont.ru/

17. Электронно-библиотечная система http://www.sciteclibrary.ru/

# **8. МАТЕРИАЛЬНО-ТЕХНИЧЕСКОЕ ОБЕСПЕЧЕНИЕ ДИСЦИПЛИНЫ 8.1. Материально-техническое оснащение аудиторий**

Специализированные аудитории, используемые при проведении занятий лекционного типа, практических занятий, оснащены мультимедийными проекторами и комплектом аппаратуры, позволяющей демонстрировать текстовые и графические материалы.

#### **Аудитории для проведения лекционных занятий (Учебный центр №2).**

Аудитория оснащена следующим оборудованием: 26 посадочных мест, Стол 210×60×72 — 13 шт, Стул ИСО — 37 шт, Доска под фломастер 100200 — 1 шт, Стол преподавателя с трибуной  $160\times55\times72 - 1$  IIIT, Рамка  $1190\times890 - 8$  IIIT.

### **Аудитории для проведения лабораторных и практических занятий (Учебный центр №2).**

Практические занятия выполняются в компьютерном классе кафедры.

Аудитория оснащена следующим оборудованием: 12 посадочных мест. Блок системный RAMEC GALE AL с монитором BenQ GL2450 (тип 1) - 13 шт. (возможность подключения к сети «Интернет»), стол – 15 шт., стул – 21 шт., доска маркерная - 1 шт., принтер Xerox Phaser 4600DN - 1 шт., плакат в рамке  $-10$  шт.

Лаборатории оснащены электронным оборудованием, средствами измерений и лабораторными установками, необходимыми для выполнения лабораторных работ по дисциплине «Физические основы электроники».

Мебель лабораторная:

столы – 3 шт.; стулья – 30 шт.;

Оборудование и приборы:

комплект оборудования лабораторного "Электронные устройства автоматики" - 6 шт.; Измерительный комплекс MS-9150 – 2 шт.

#### **8.2. Помещения для самостоятельной работы:**

1. Оснащенность помещения для самостоятельной работы: 13 посадочных мест. Стул – 25 шт., стол – 2 шт., стол компьютерный – 13 шт., шкаф – 2 шт., доска аудиторная маркерная – 1 шт., АРМ учебное ПК (монитор + системный блок) – 14 шт. Доступ к сети «Интернет», в электронную информационно-образовательную среду Университета.

Перечень лицензионного программного обеспечения: Microsoft Windows 7 Professional:ГК № 1464-12/10 от 15.12.10 «На поставку компьютерного оборудования» ГК № 959-09/10 от 22.09.10 «На поставку компьютерной техники» ГК № 447-06/11 от 06.06.11 «На поставку оборудования» ГК № 984-12/11 от 14.12.11 «На поставку оборудования" Договор № 1105-12/11 от 28.12.2011 «На поставку компьютерного оборудования» , Договор № 1106-12/11 от 28.12.2011 «На поставку компьютерного оборудования» ГК № 671-08/12 от 20.08.2012 «На поставку продукции» , Microsoft Open License 60799400 от 20.08.2012, Microsoft Open License 48358058 от 11.04.2011, Microsoft Open License 49487710 от 20.12.2011, Microsoft Open License 49379550 от 29.11.2011 ,

Microsoft Office 2010 Standard: Microsoft Open License 60799400 от 20.08.2012 , Microsoft Open License 60853086 от 31.08.2012

Kaspersky antivirus 6.0.4.142

2. Оснащенность помещения для самостоятельной работы: 17 посадочных мест. Доска для письма маркером – 1 шт., рабочие места студентов, оборудованные ПК с доступом в сеть университета – 17 шт., мультимедийный проектор – 1 шт., АРМ преподавателя для работы с мультимедиа – 1 шт. (системный блок, мониторы – 2 шт.), стол – 18 шт., стул – 18 шт. Доступ к сети «Интернет», в электронную информационно-образовательную среду Университета.

Перечень лицензионного программного обеспечения: Операционная система Microsoft Windows XP Professional ГК №797-09/09 от 14.09.09 «На поставку компьютерного оборудования».

Операционная система Microsoft Windows 7 Professional Microsoft Open License 49379550 от 29.11.2011 .

Microsoft Office 2007 Standard Microsoft Open License 42620959 от 20.08.2007.

3. Оснащенность помещения для самостоятельной работы: 16 посадочных мест. Стол компьютерный для студентов (тип 4) - 3 шт., стол компьютерный для студентов (тип 6) – 2 шт., стол компьютерный для студентов (тип 7) – 1 шт., кресло преподавателя (сетка, цвет черный) – 17 шт., доска напольная мобильная белая магнитно-маркерная «Magnetoplan» 1800мм×1200мм - 1 шт., моноблок Lenovo M93Z Intel Q87 – 17 шт., плакат – 5 шт. Доступ к сети «Интернет», в электронную информационно-образовательную среду Университета.

Перечень лицензионного программного обеспечения: Microsoft Windows 7 Professional: Microsoft Open License 49379550 от 29.11.2011 .

Microsoft Office 2007 Professional Plus: Microsoft Open License 46431107 от 22.01.2010 .

CorelDRAW Graphics Suite X5 Договор №559-06/10 от 15.06.2010 «На поставку программного обеспечения»

Autodesk product: Building Design Suite Ultimate 2016, product Key: 766H1

Cisco Packet Tracer 7.1 (свободно распространяемое ПО), Quantum GIS (свободно распространяемое ПО), Python (свободно распространяемое ПО), R (свободно распространяемое ПО), Rstudio (свободно распространяемое ПО), SMath Studio (свободно распространяемое ПО), GNU Octave (свободно распространяемое ПО), Scilab (свободно распространяемое ПО)

#### **8.3. Помещения для хранения и профилактического обслуживания оборудования:**

1. Центр новых информационных технологий и средств обучения:

Оснащенность: персональный компьютер – 2 шт. (доступ к сети «Интернет»), монитор – 4 шт.,сетевой накопитель – 1 шт.,источник бесперебойного питания – 2 шт., телевизор плазменный Panasonic – 1 шт., точка Wi-Fi – 1 шт., паяльная станция – 2 шт., дрель – 5 шт., перфоратор – 3 шт., набор инструмента – 4 шт., тестер компьютерной сети – 3 шт., баллон со сжатым газом – 1 шт., паста теплопроводная – 1 шт., пылесос – 1 шт., радиостанция – 2 шт., стол – 4 шт., тумба на колесиках – 1 шт., подставка на колесиках – 1 шт., шкаф – 5 шт., кресло – 2 шт., лестница Alve – 1 шт.

Перечень лицензионного программного обеспечения: Microsoft Windows 7 Professional (Лицензионное соглашение Microsoft Open License 60799400 от 20.08.2012)

Microsoft Office 2010 Professional Plus (Лицензионное соглашение Microsoft Open License 60799400 от 20.08.2012)

Антивирусное программное обеспечение Kaspersky Endpoint Security (Договор № Д810(223)-12/17 от 11.12.17)

2. Центр новых информационных технологий и средств обучения:

Оснащенность: стол – 5 шт., стул – 2 шт., кресло – 2 шт., шкаф – 2 шт., персональный компьютер – 2 шт. (доступ к сети «Интернет»), монитор – 2 шт., МФУ – 1 шт., тестер компьютерной сети – 1 шт., баллон со сжатым газом – 1 шт., шуруповерт – 1 шт.

Перечень лицензионного программного обеспечения: Microsoft Windows 7 Professional (Лицензионное соглашение Microsoft Open License 60799400 от 20.08.2012)

Microsoft Office 2007 Professional Plus (Лицензионное соглашение Microsoft Open License 46431107 от 22.01.2010)

Антивирусное программное обеспечение Kaspersky Endpoint Security (Договор № Д810(223)-12/17 от 11.12.17)

3. Центр новых информационных технологий и средств обучения:

Оснащенность: стол – 2 шт., стулья – 4 шт., кресло – 1 шт., шкаф – 2 шт., персональный компьютер – 1 шт. (доступ к сети «Интернет»), веб-камера Logitech HD C510 – 1 шт., колонки Logitech – 1 шт., тестер компьютерной сети – 1 шт., дрель – 1 шт., телефон – 1 шт., набор ручных инструментов – 1 шт.

Перечень лицензионного программного обеспечения:Microsoft Windows 7 Professional (Лицензионное соглашение Microsoft Open License 48358058 от 11.04.2011)

Microsoft Office 2007 Professional Plus (Лицензионное соглашение Microsoft Open License 46431107 от 22.01.2010)

Антивирусное программное обеспечение Kaspersky Endpoint Security (Договор № Д810(223)-12/17 от 11.12.17)

#### **8.4. Лицензионное программное обеспечение.**

1. Microsoft Windows 8 Professional (договор бессрочный ГК № 875-09/13 от 30.09.2013 «На поставку компьютерной техники»)

2. Microsoft Office 2007 Standard (договор бессрочный Microsoft Open License 42620959 от 20.08.2007)

3. Microsoft Office 2007 Professional Plus (договор бессрочный Microsoft Open License 46082032 от 30.10.2009, договор бессрочный Microsoft Open License 46822807 от 22.12.2009, договор бессрочный Microsoft Open License 46431107 от 22.01.2010, договор бессрочный Microsoft Open License 45207312 от 03.03.2009)

4. Statistica for Windows (ГК №1142912/09 от 04.12.2009 «На поставку программного обеспечения».

5. LabView Professional (ГК №1142912/09 от 04.12.2009 «На поставку программного обеспечения»).

6. MathCad Education **(**Договор №1134-11/12 от 28.11.2012 «На поставку программного обеспечения», Договор №1135-11/12 от 28.11.2012 «На поставку программного обеспечения».